2023年度シラバス メトロITビジネスカレッジ

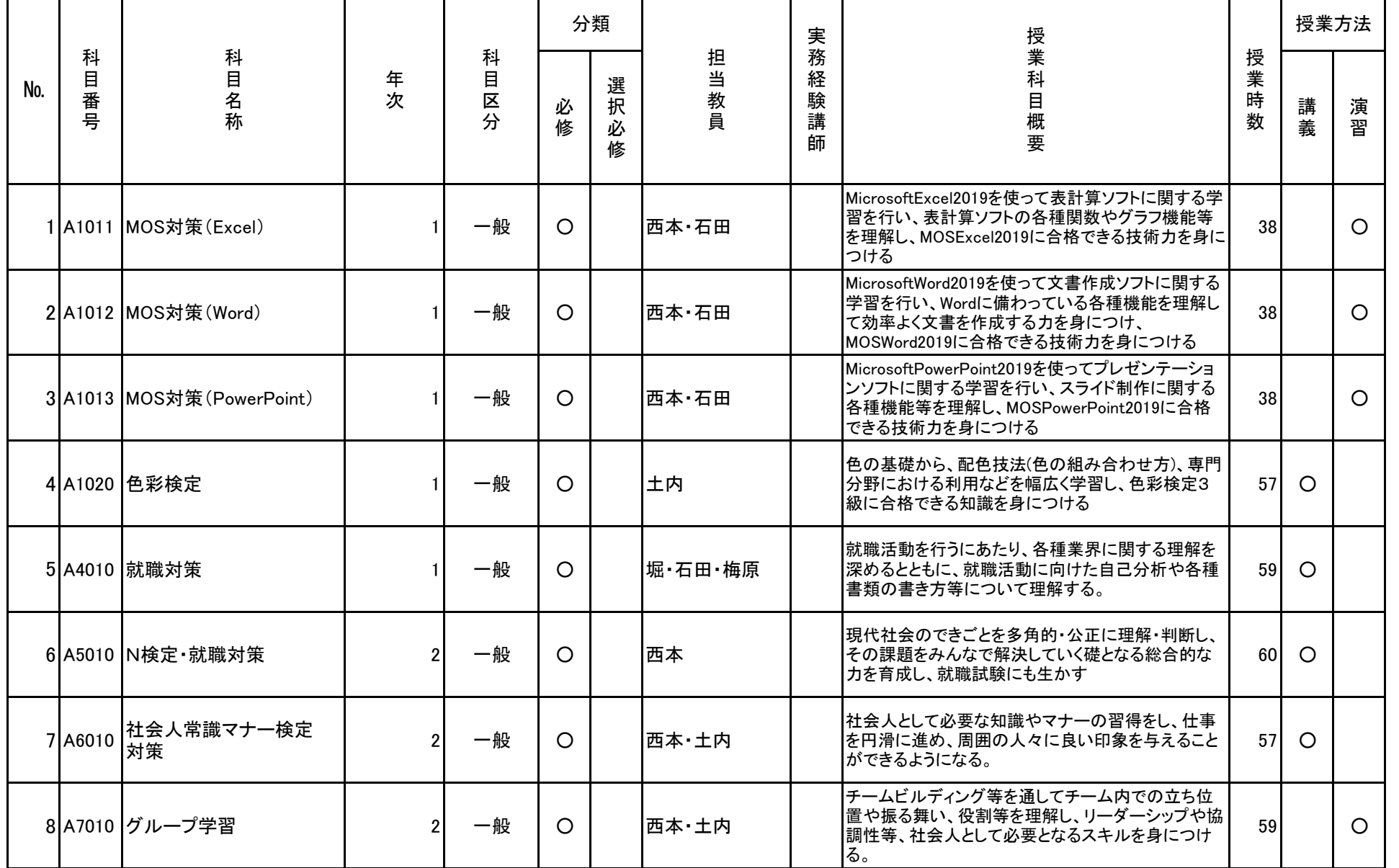

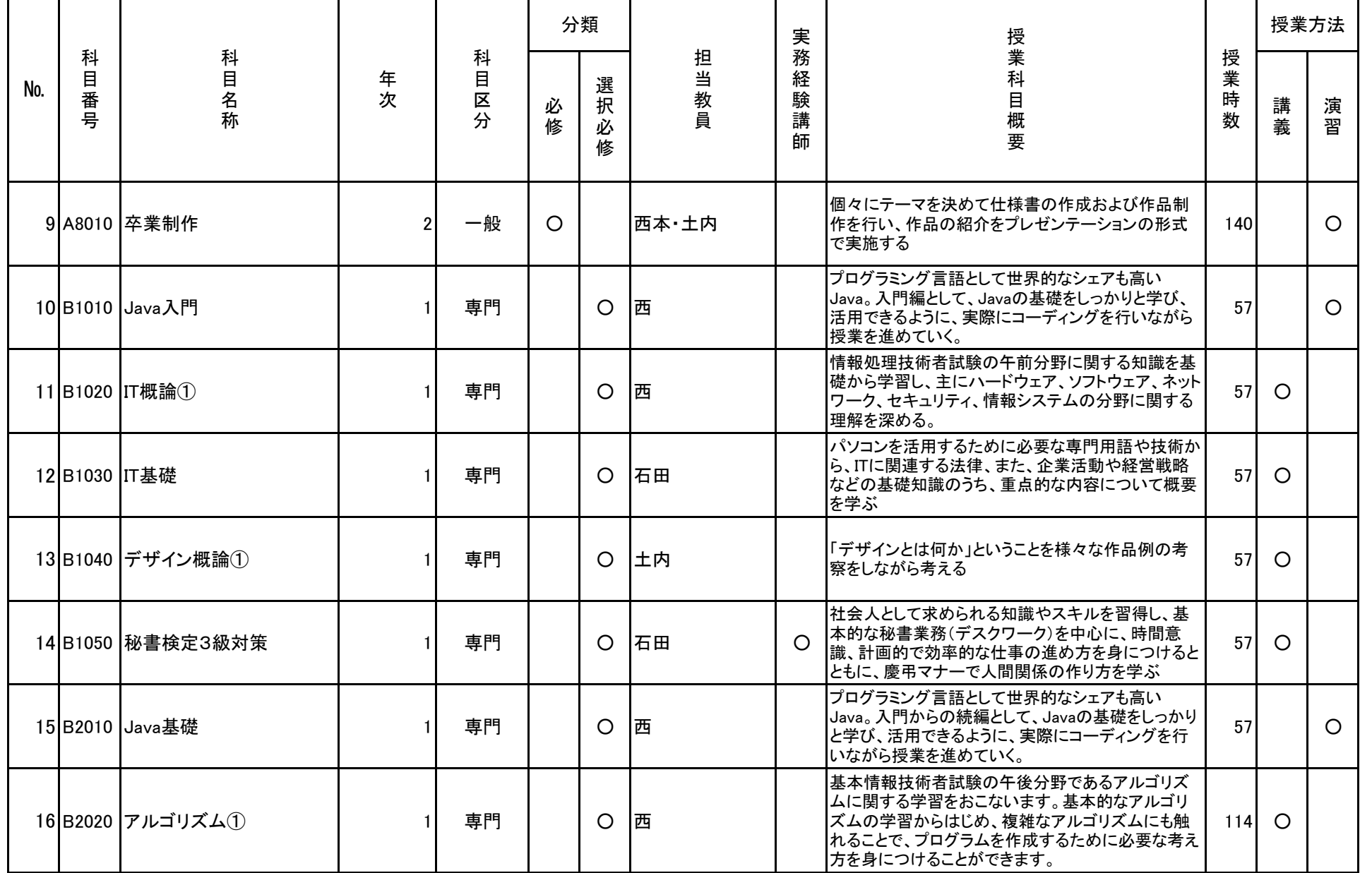

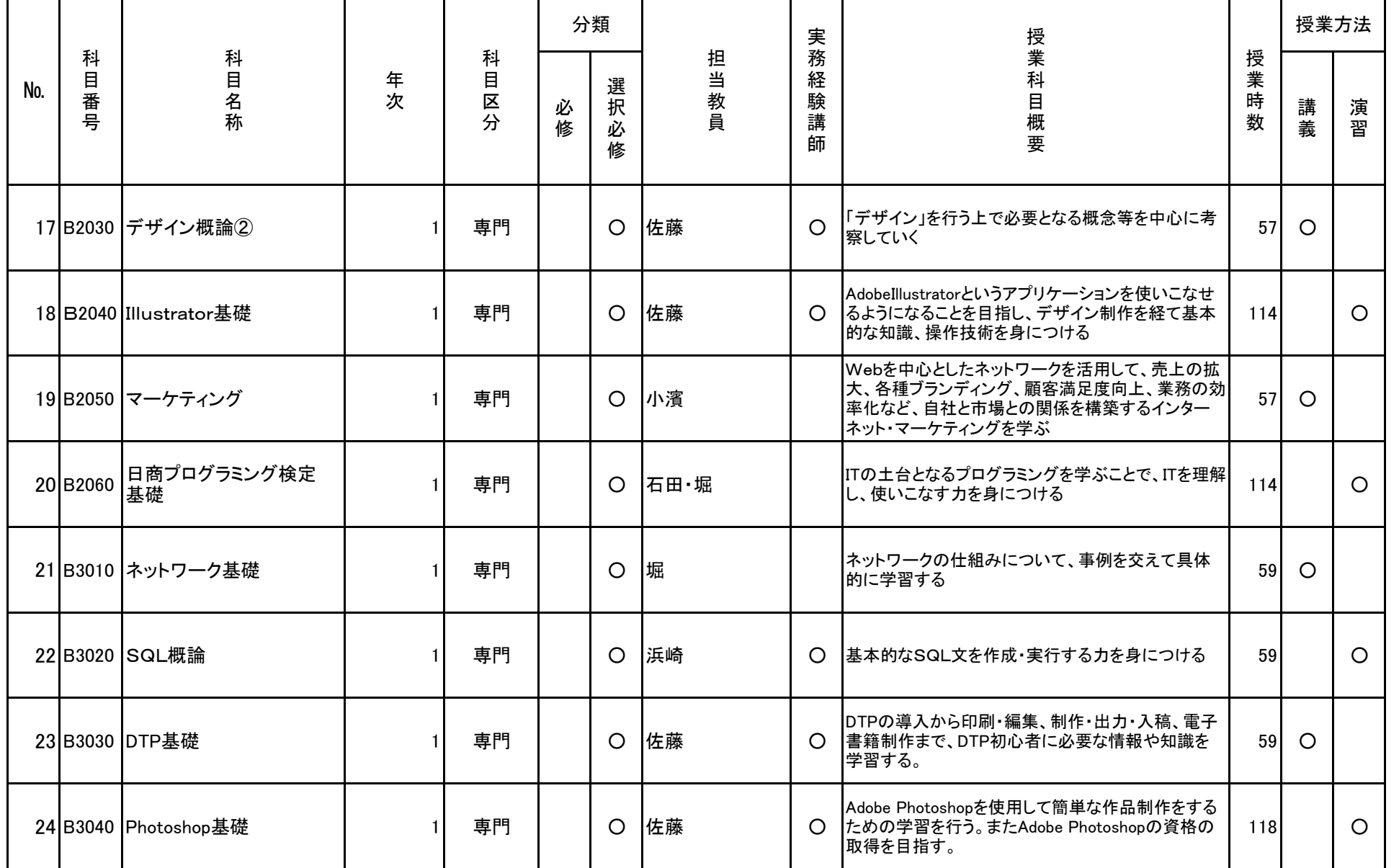

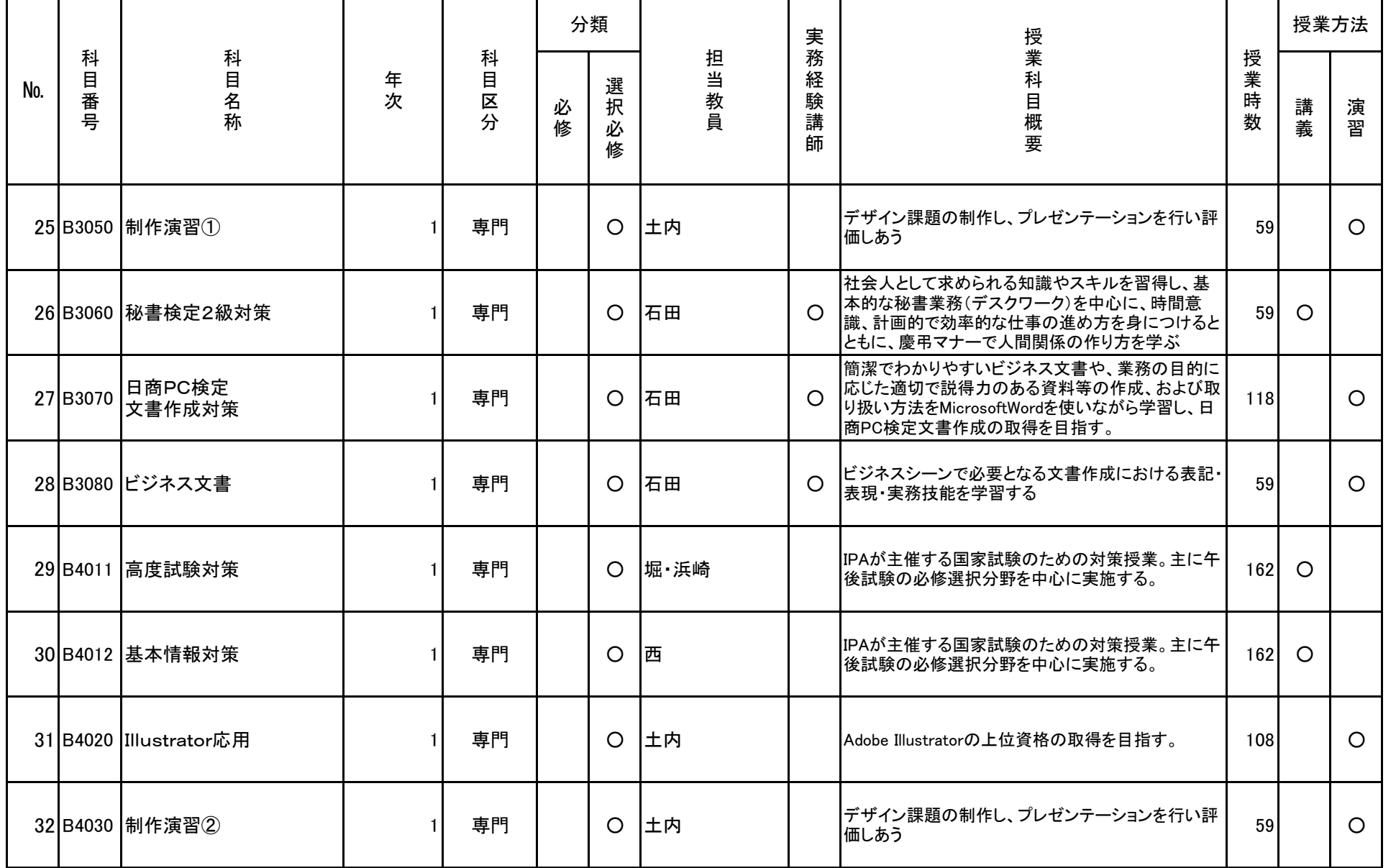

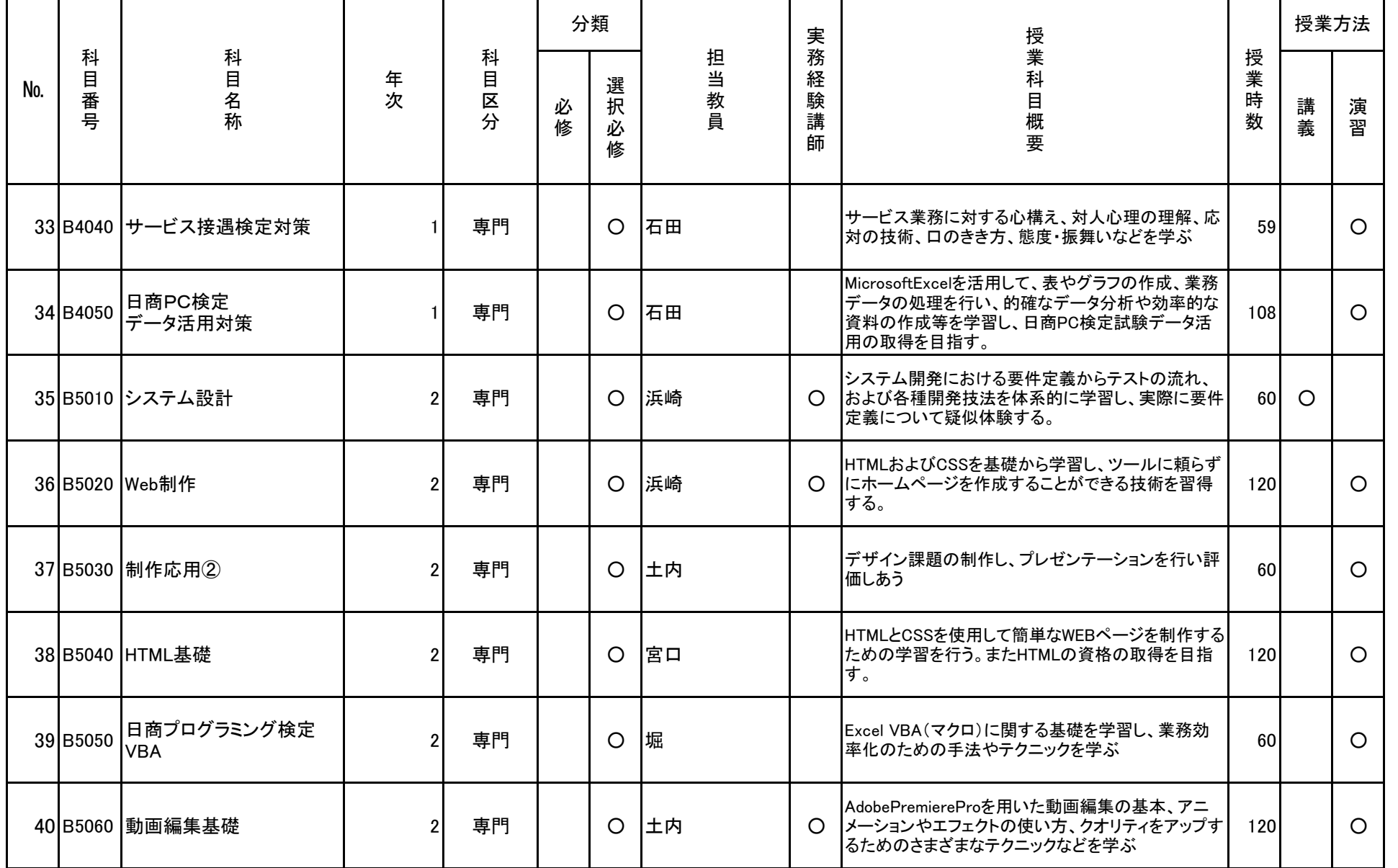

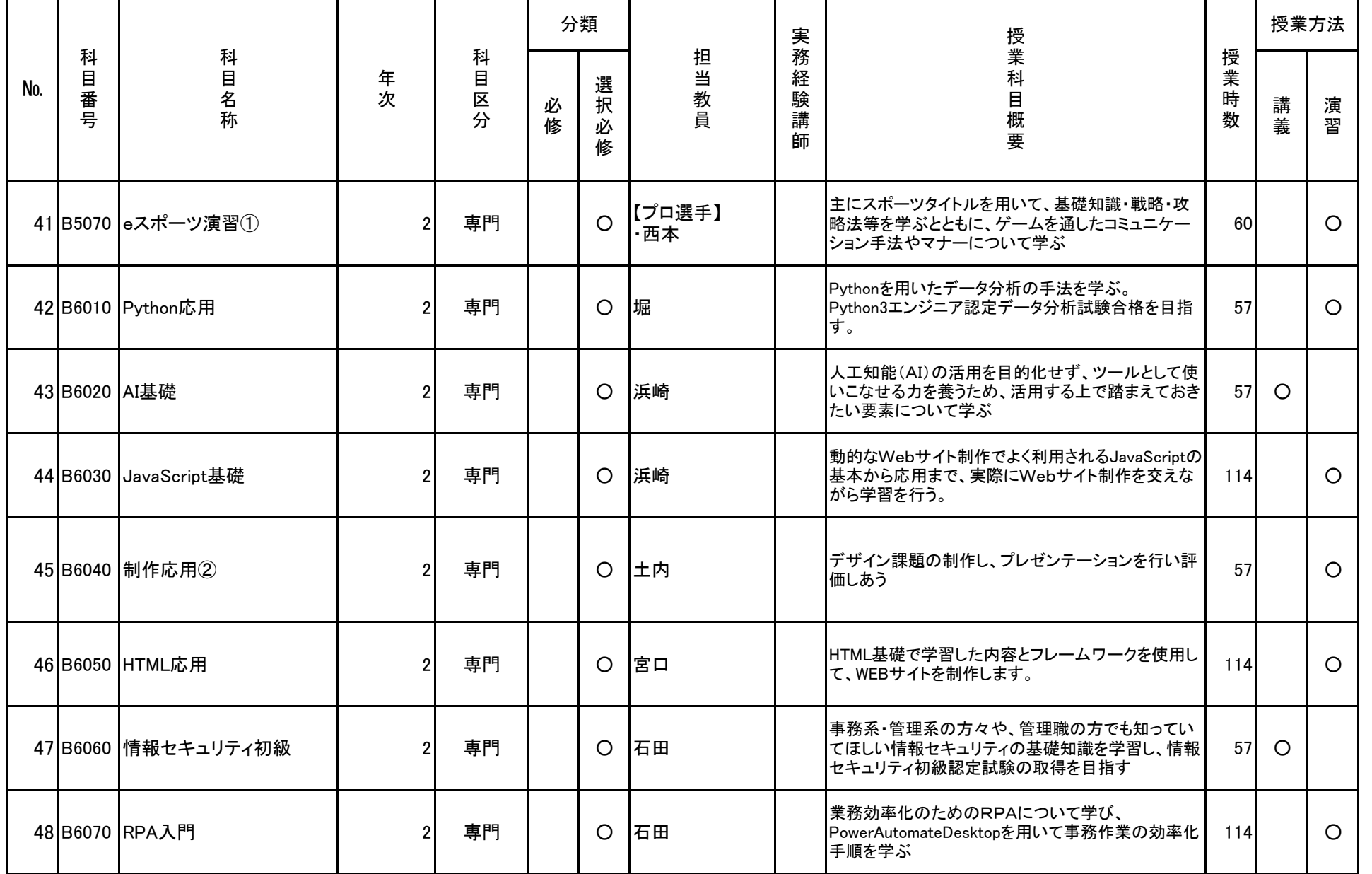

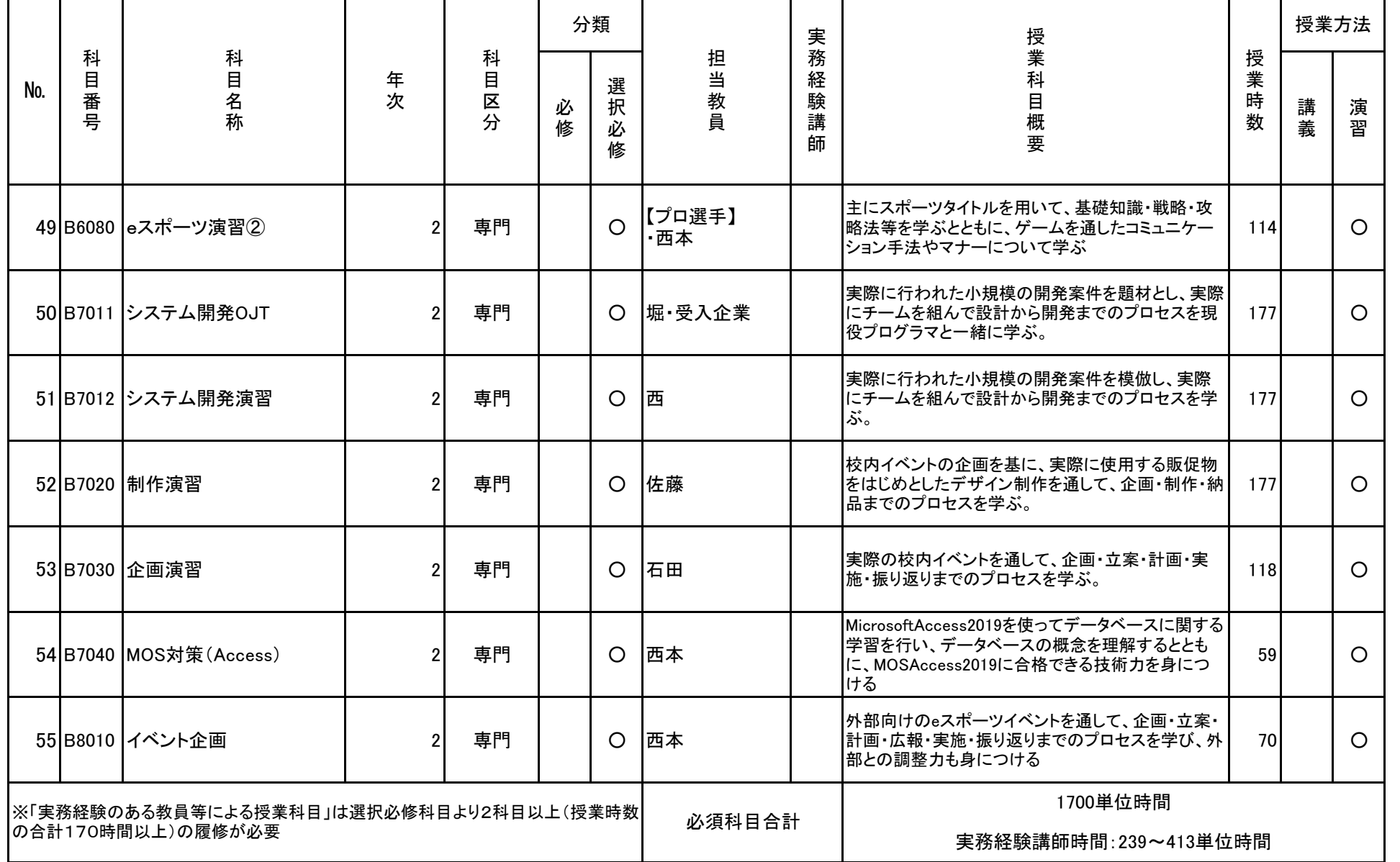

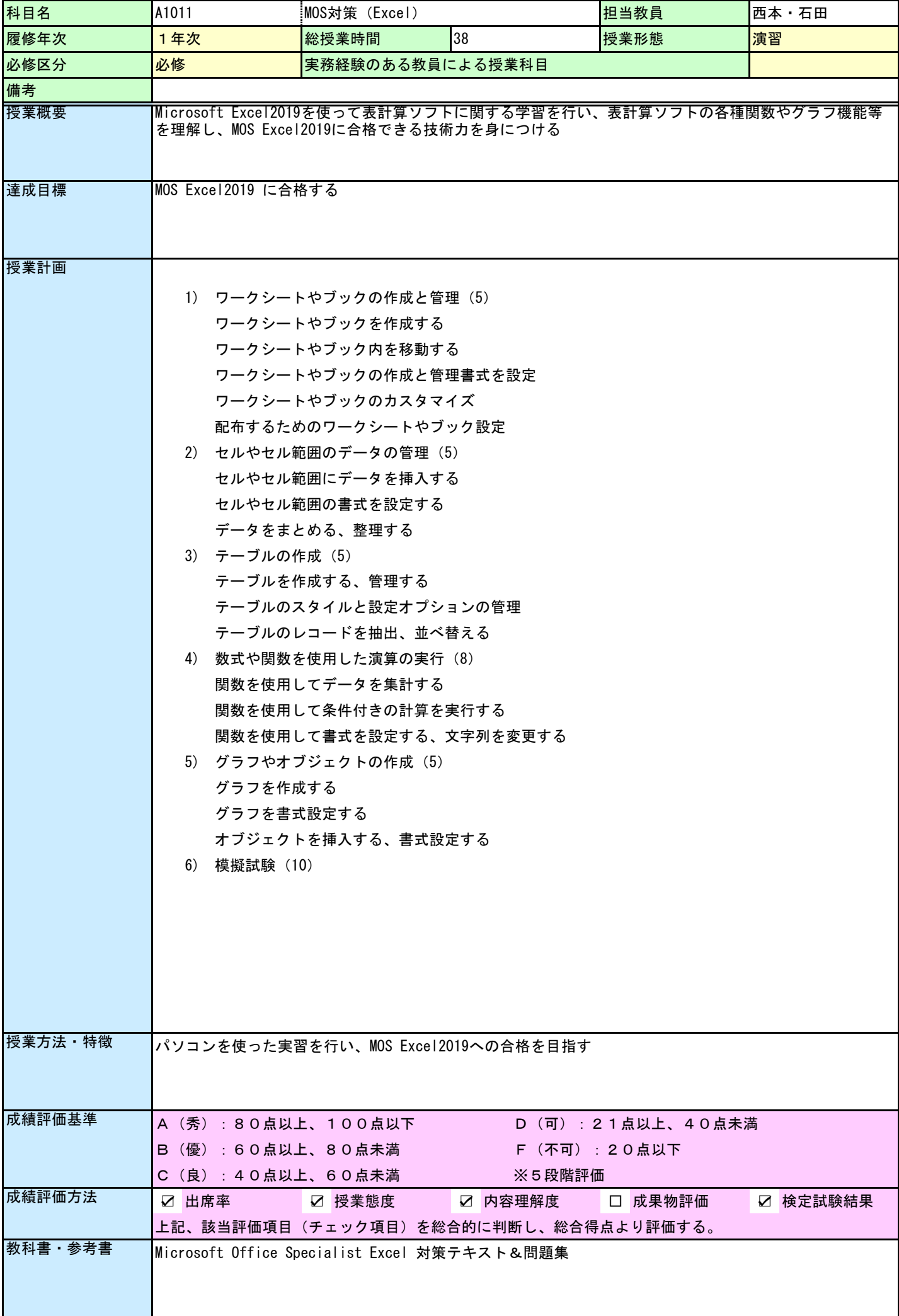

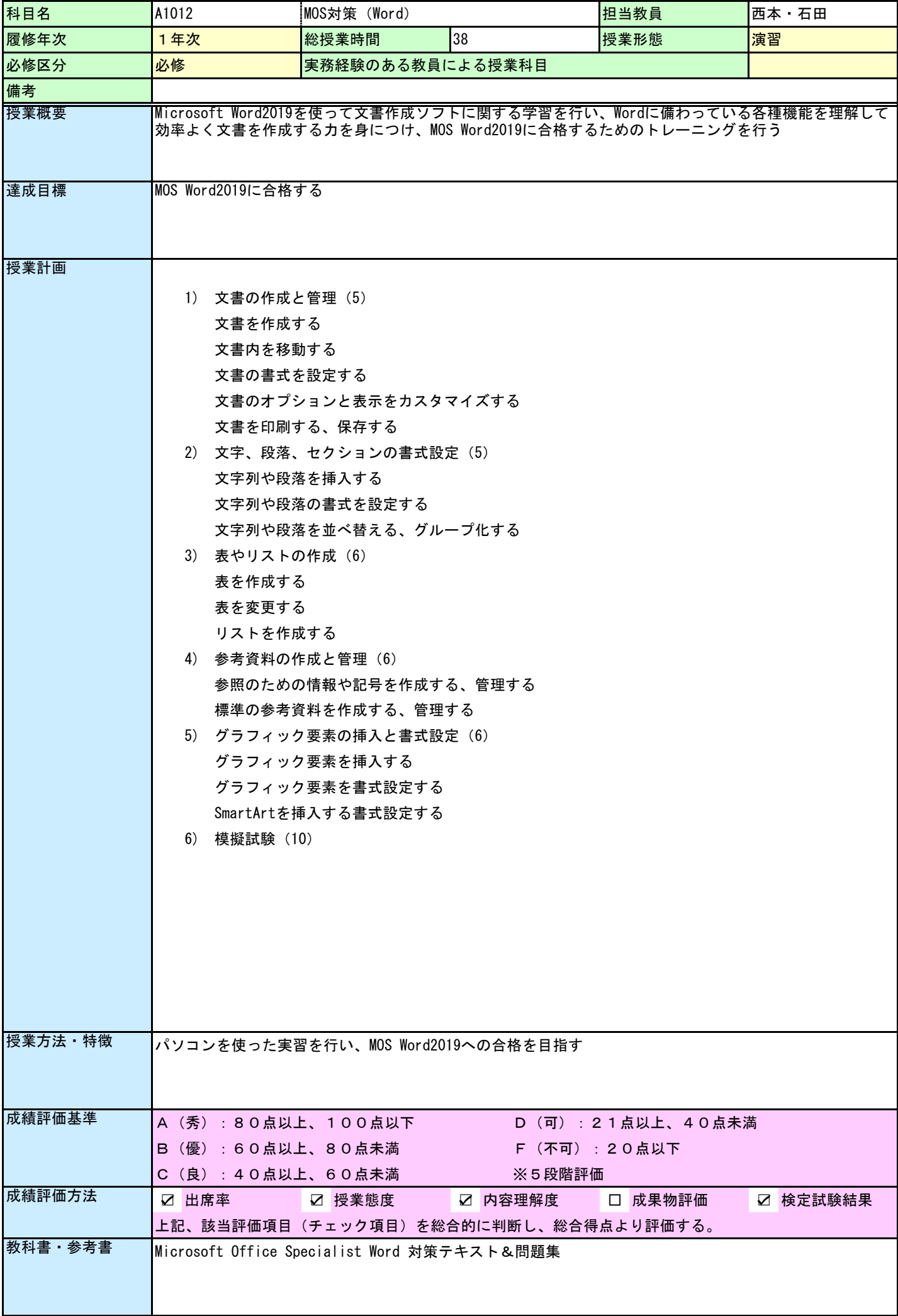

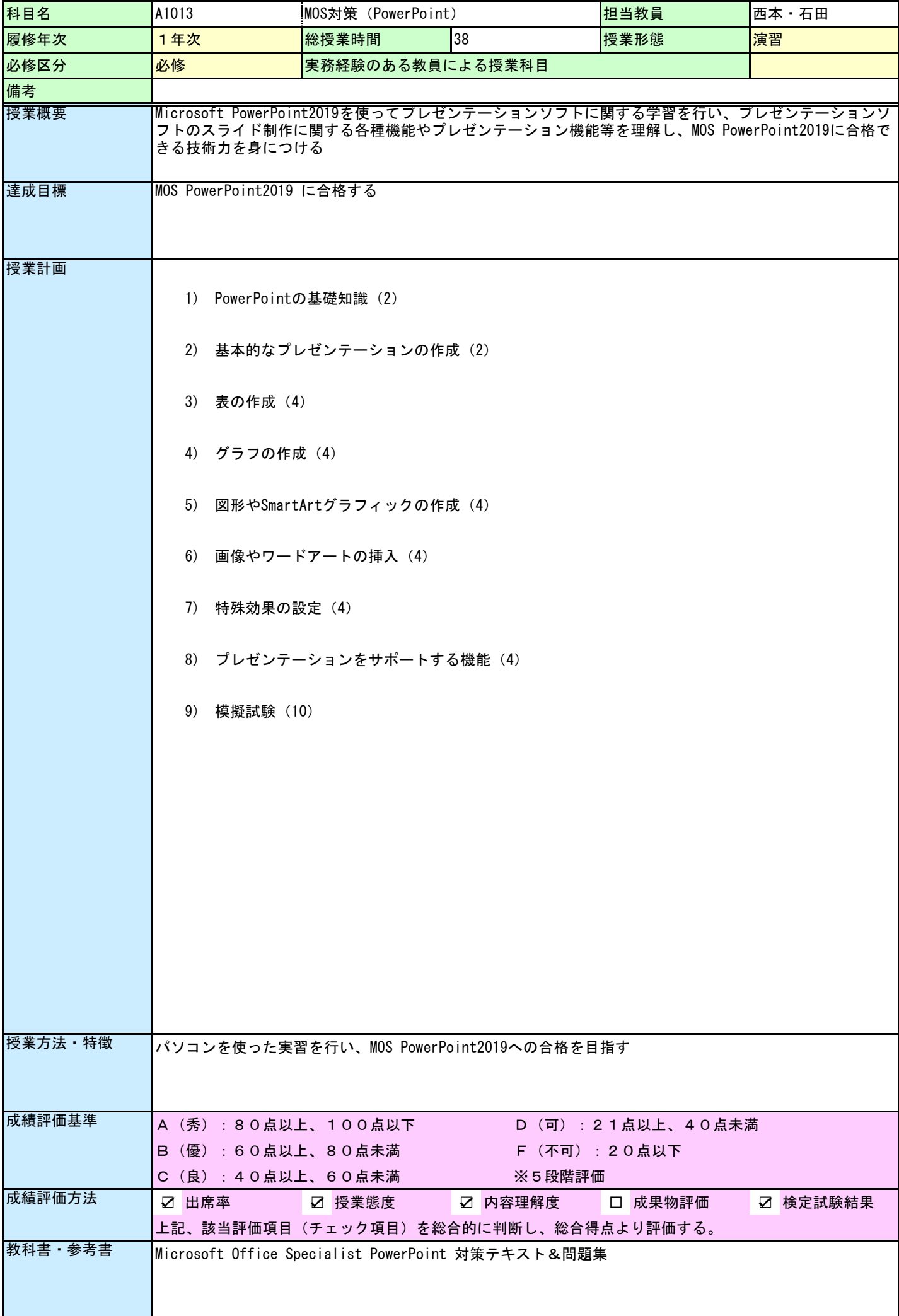

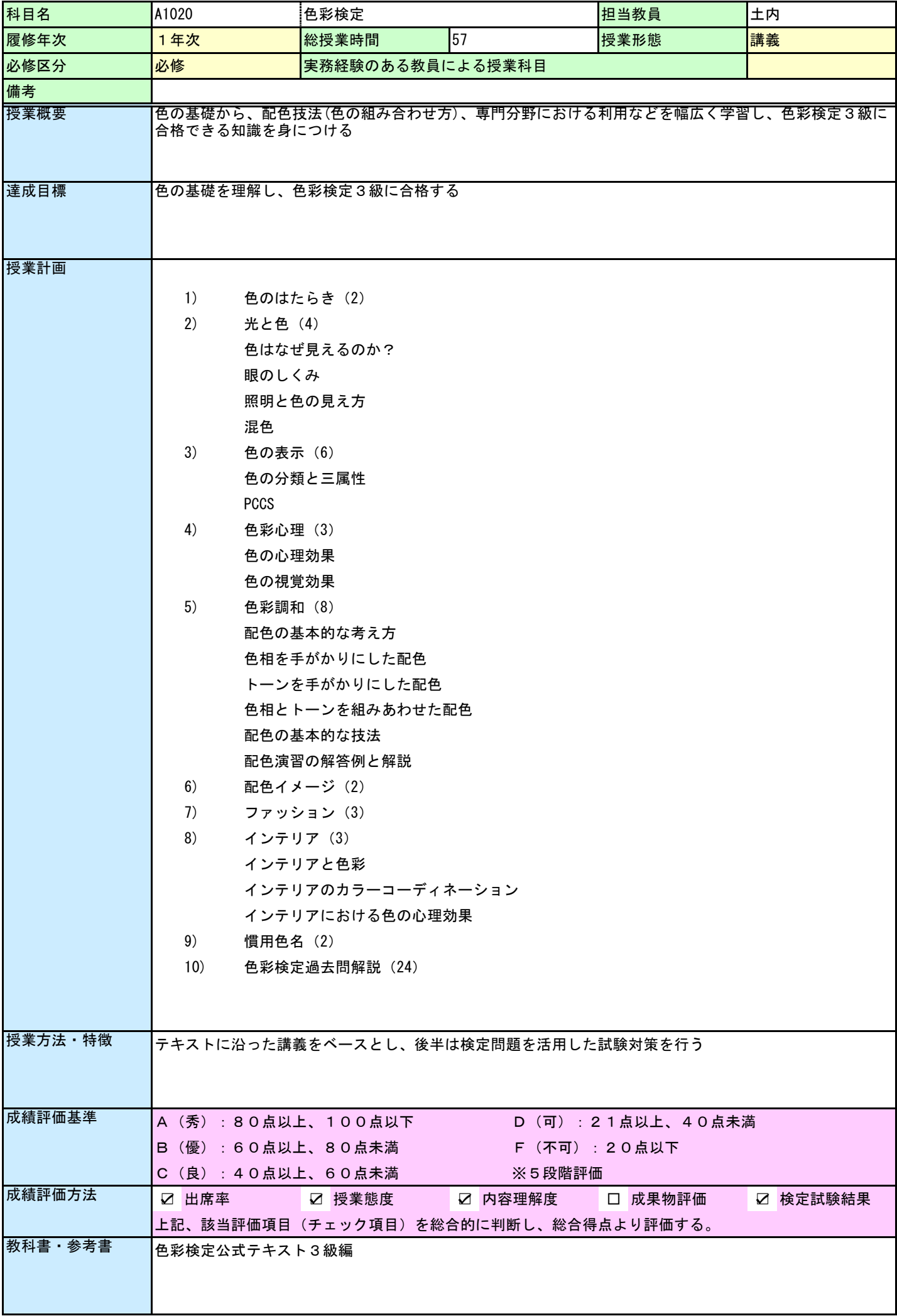

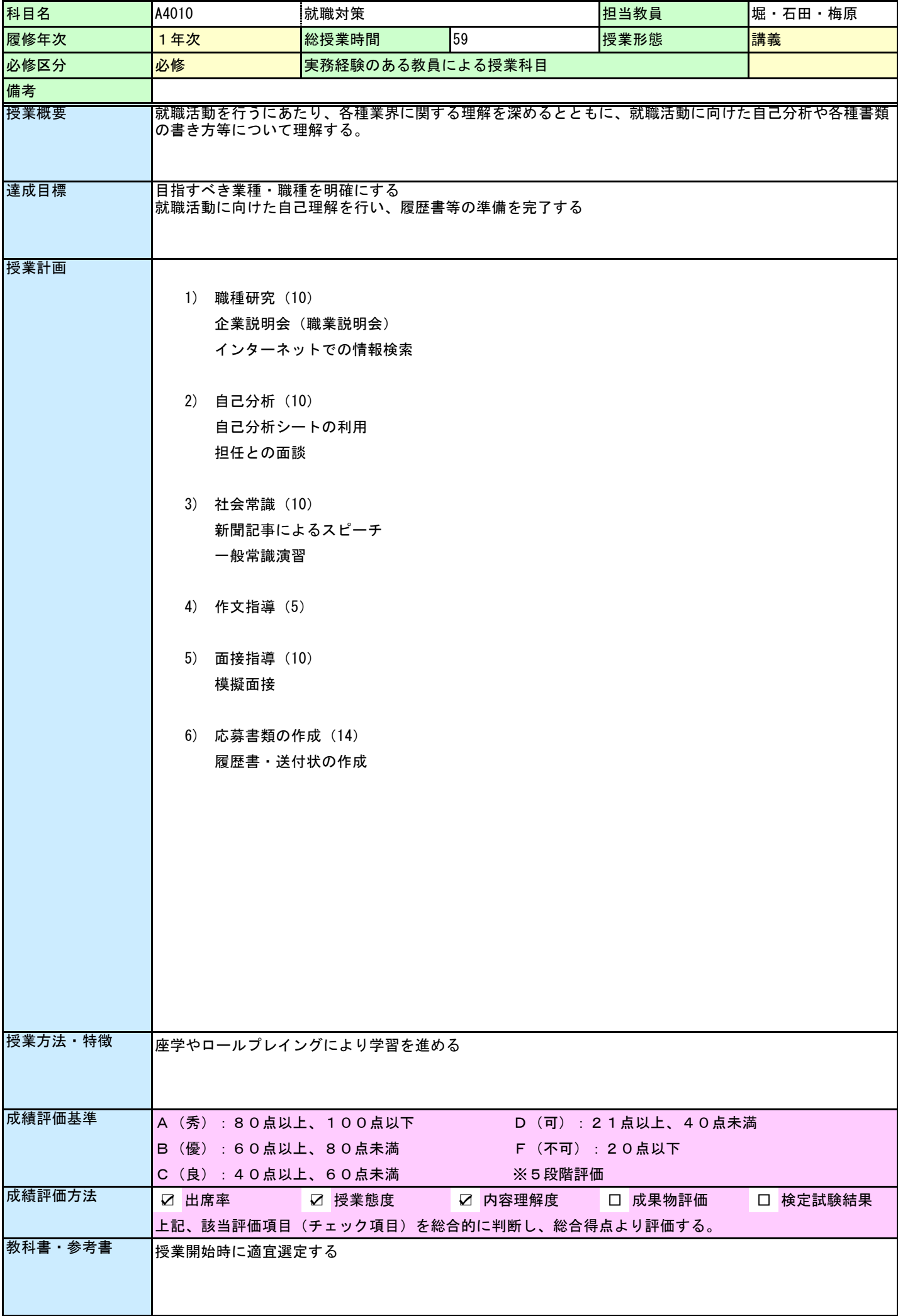

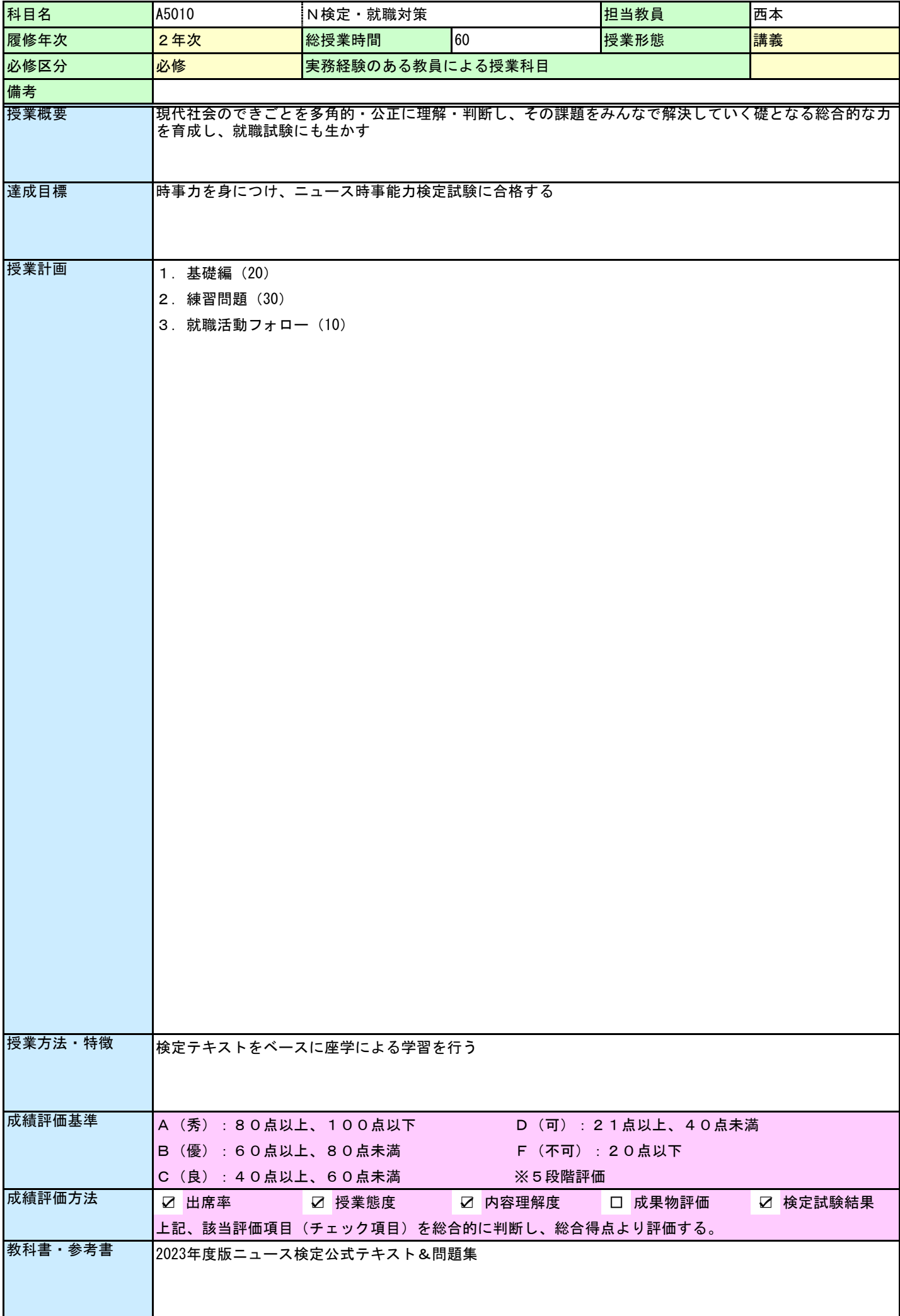

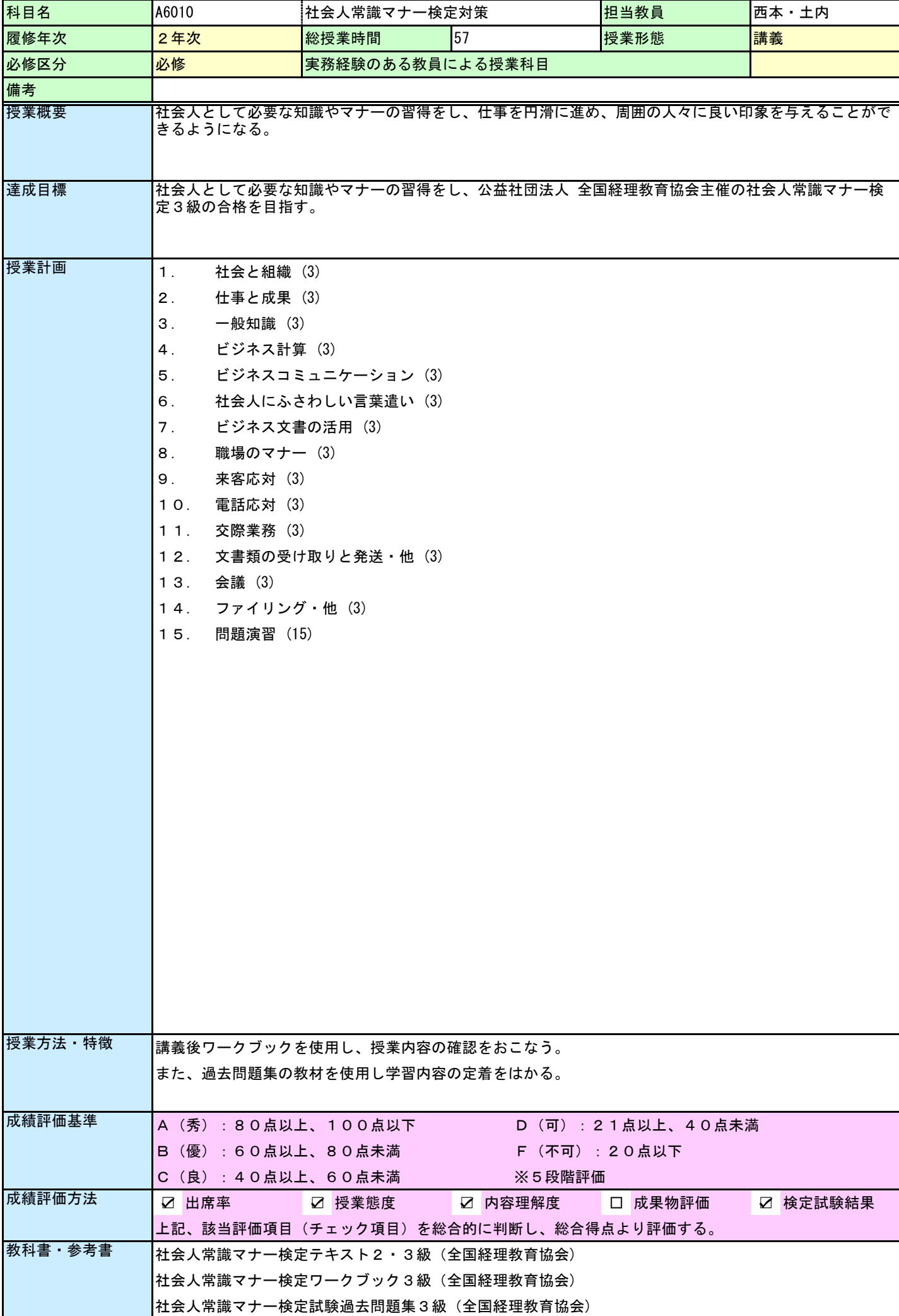

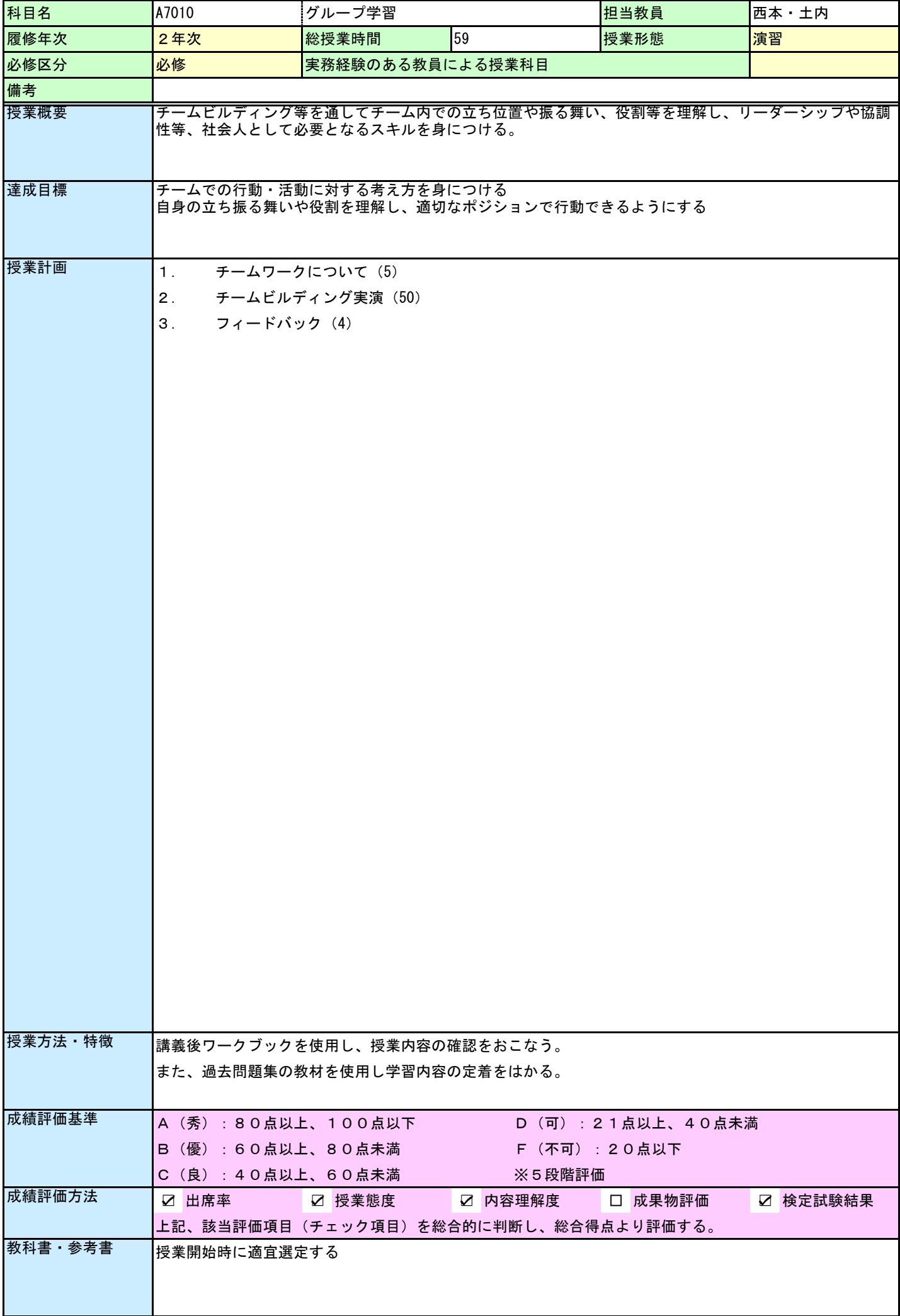

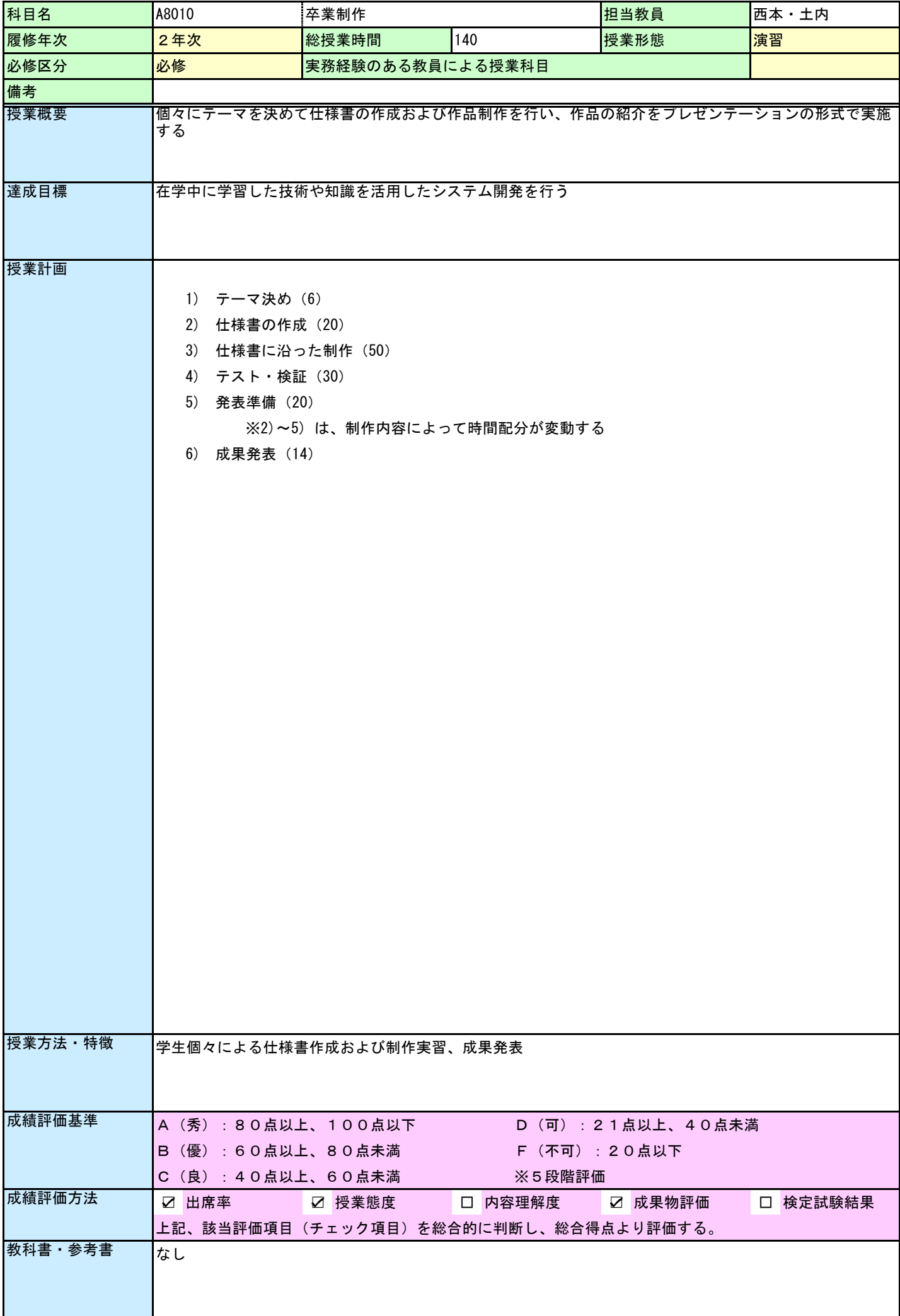

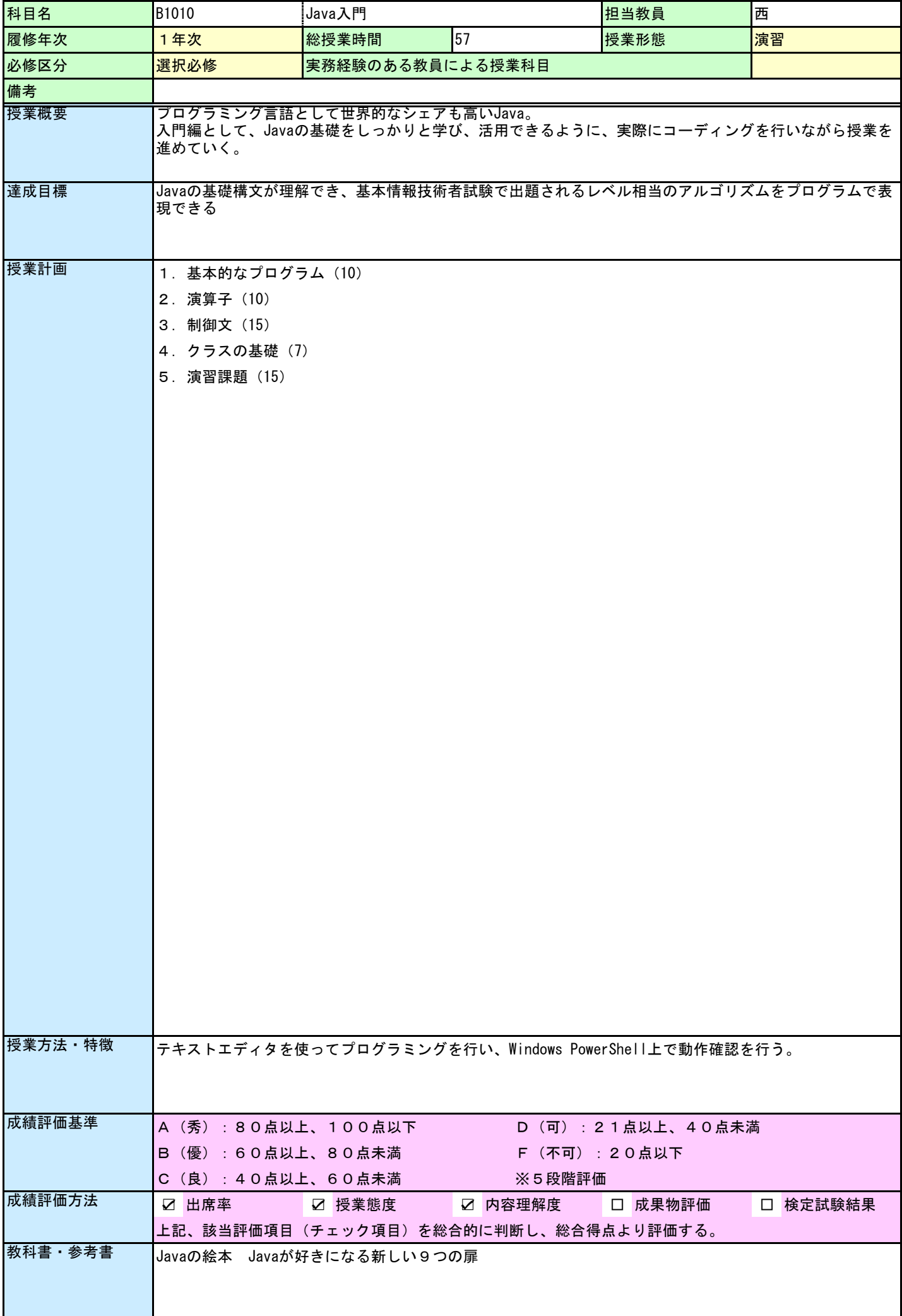

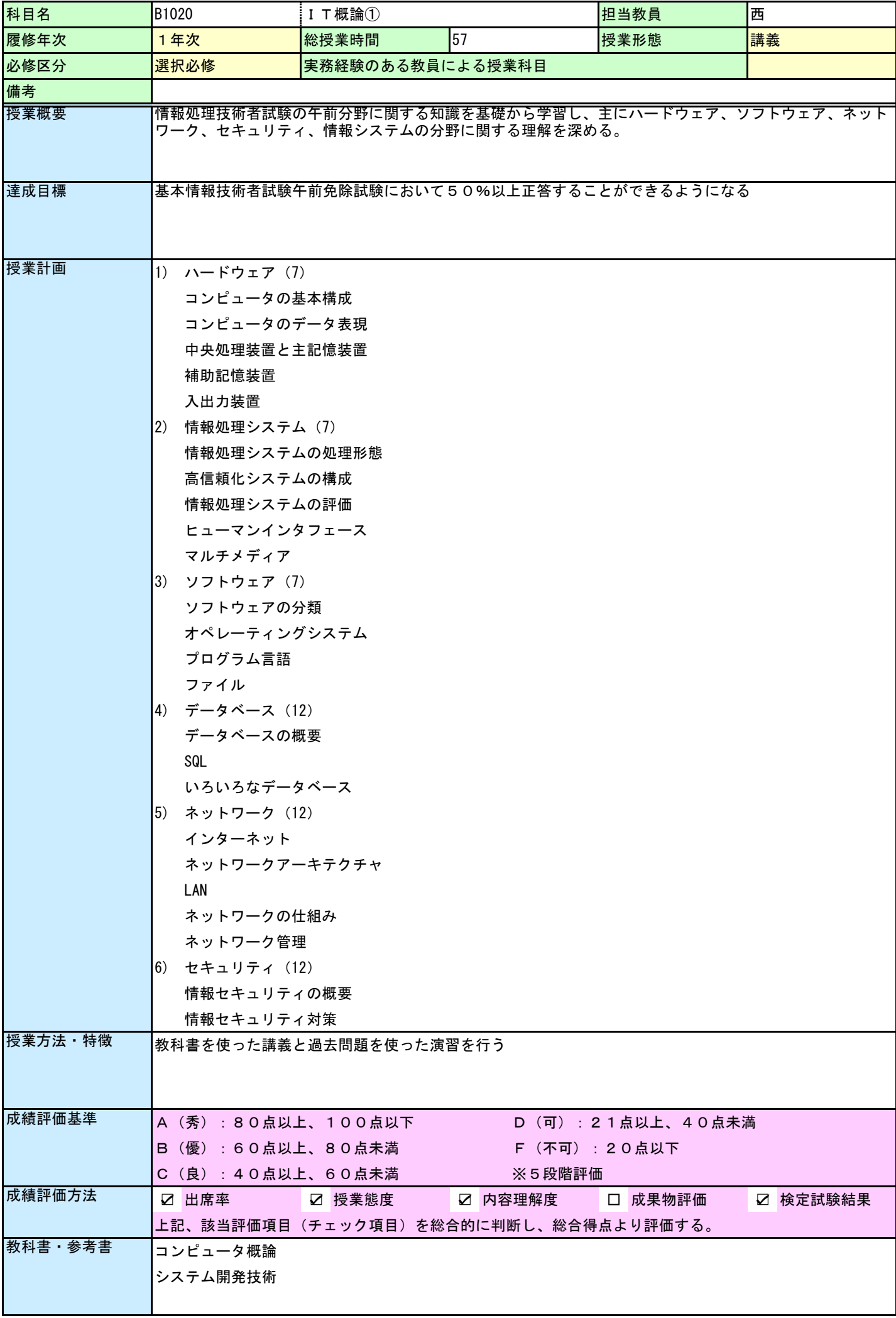

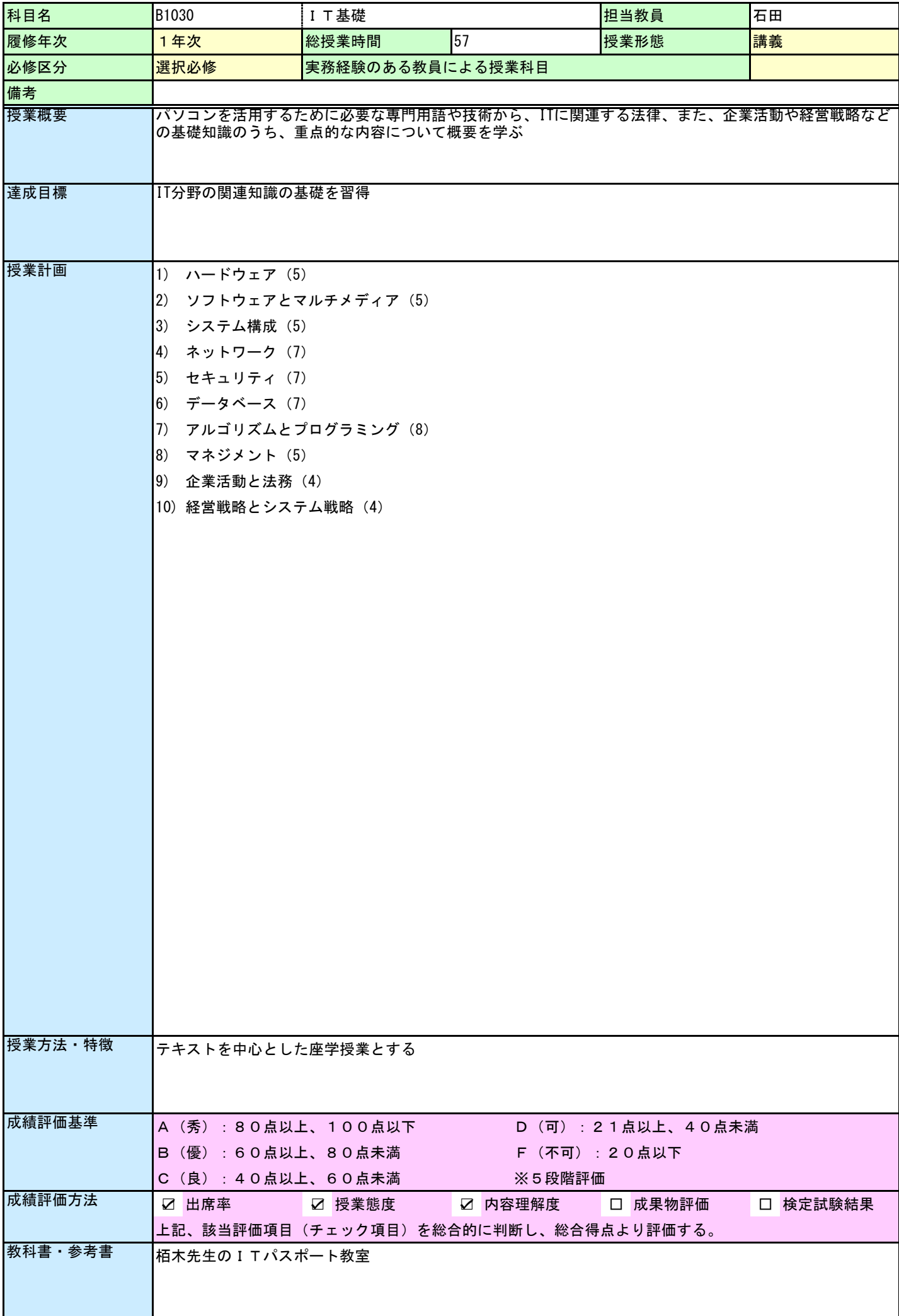

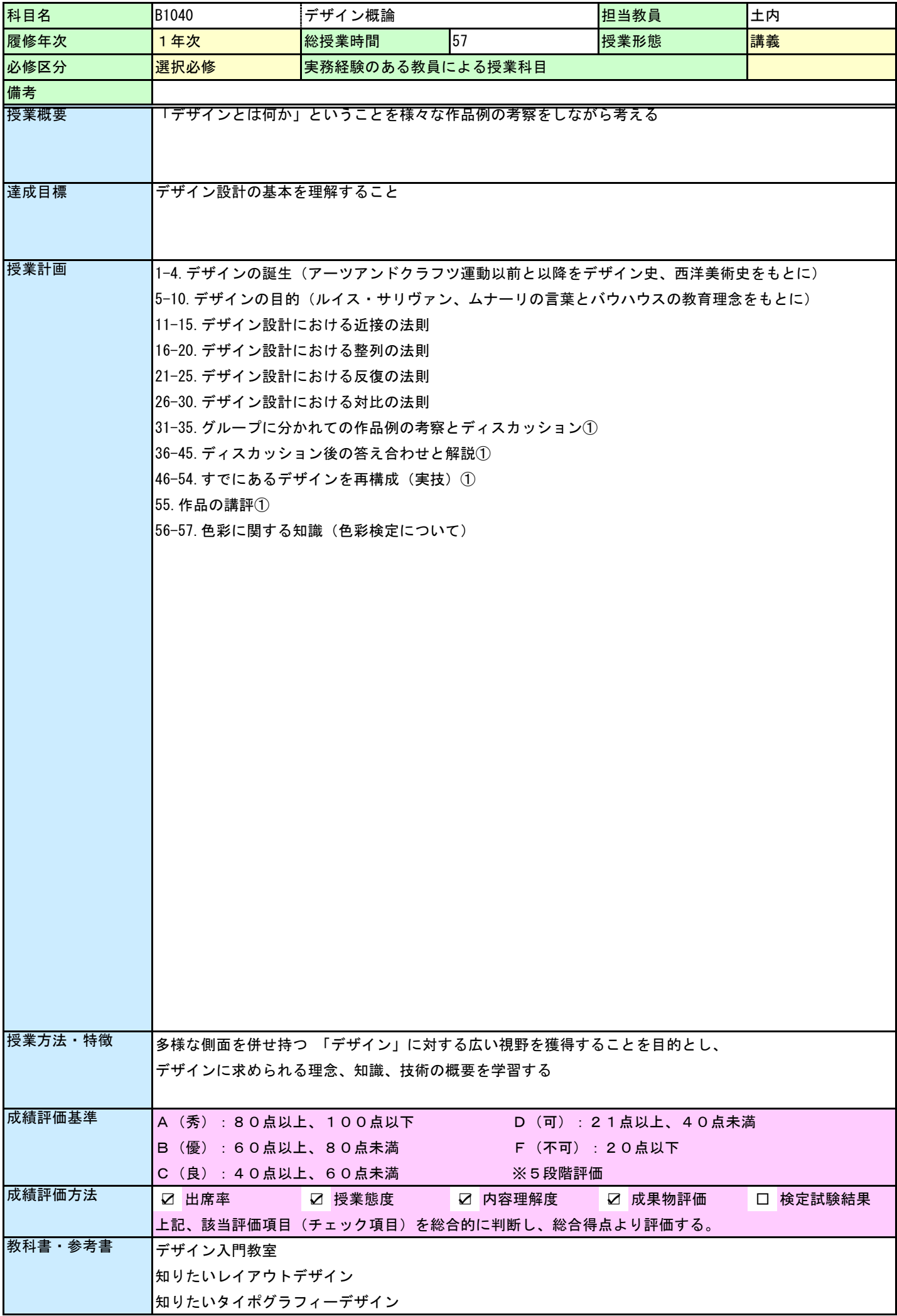

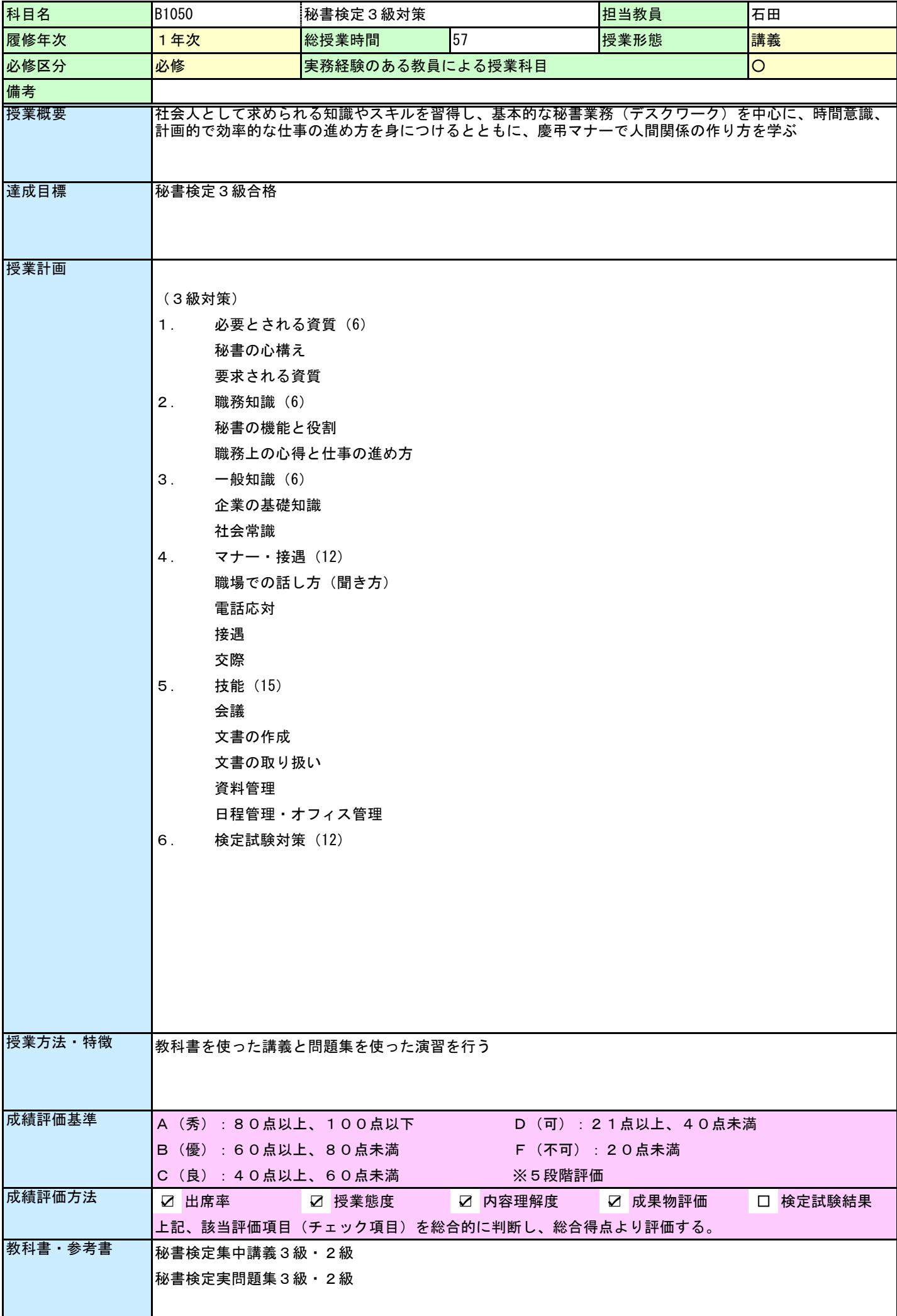

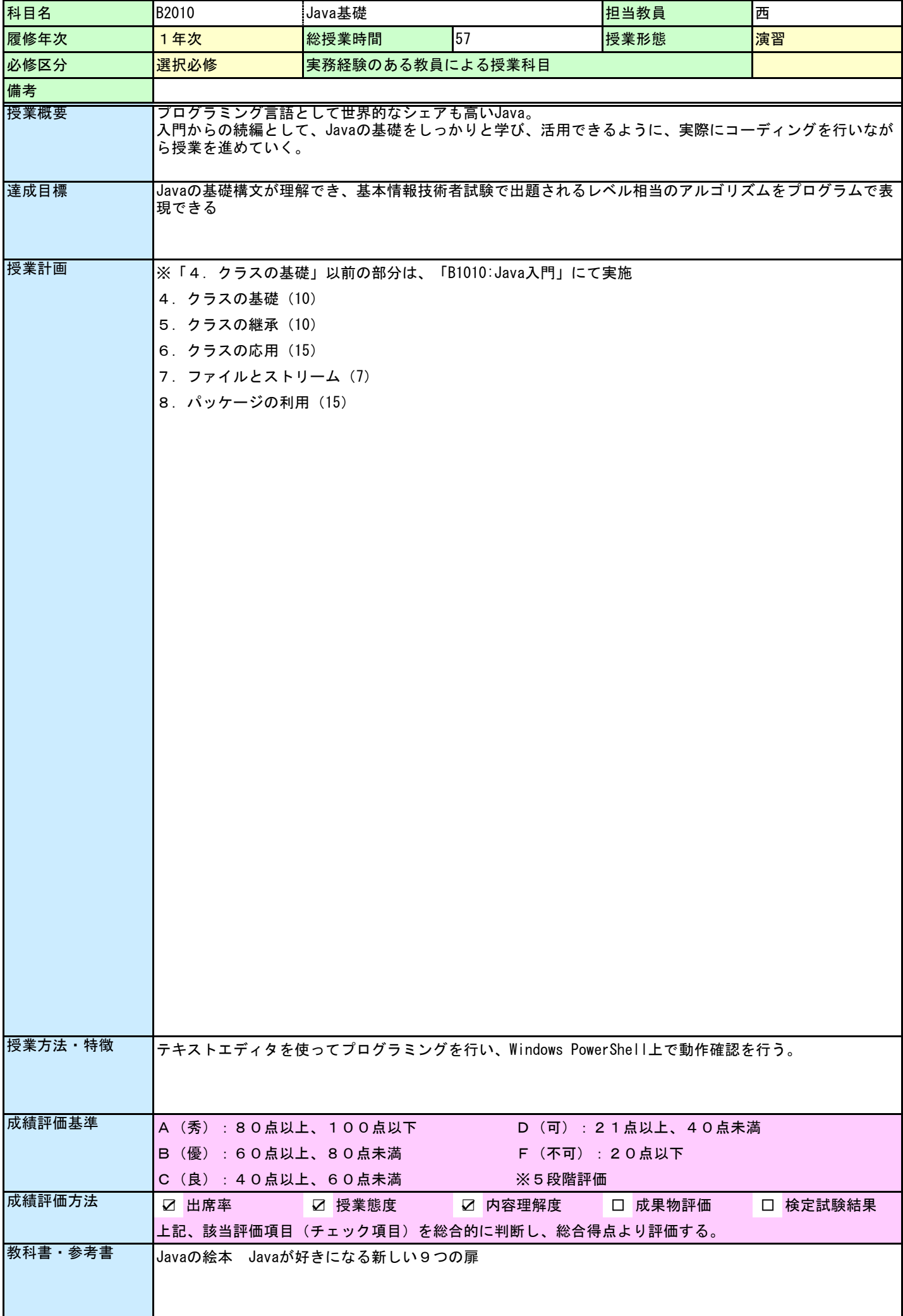

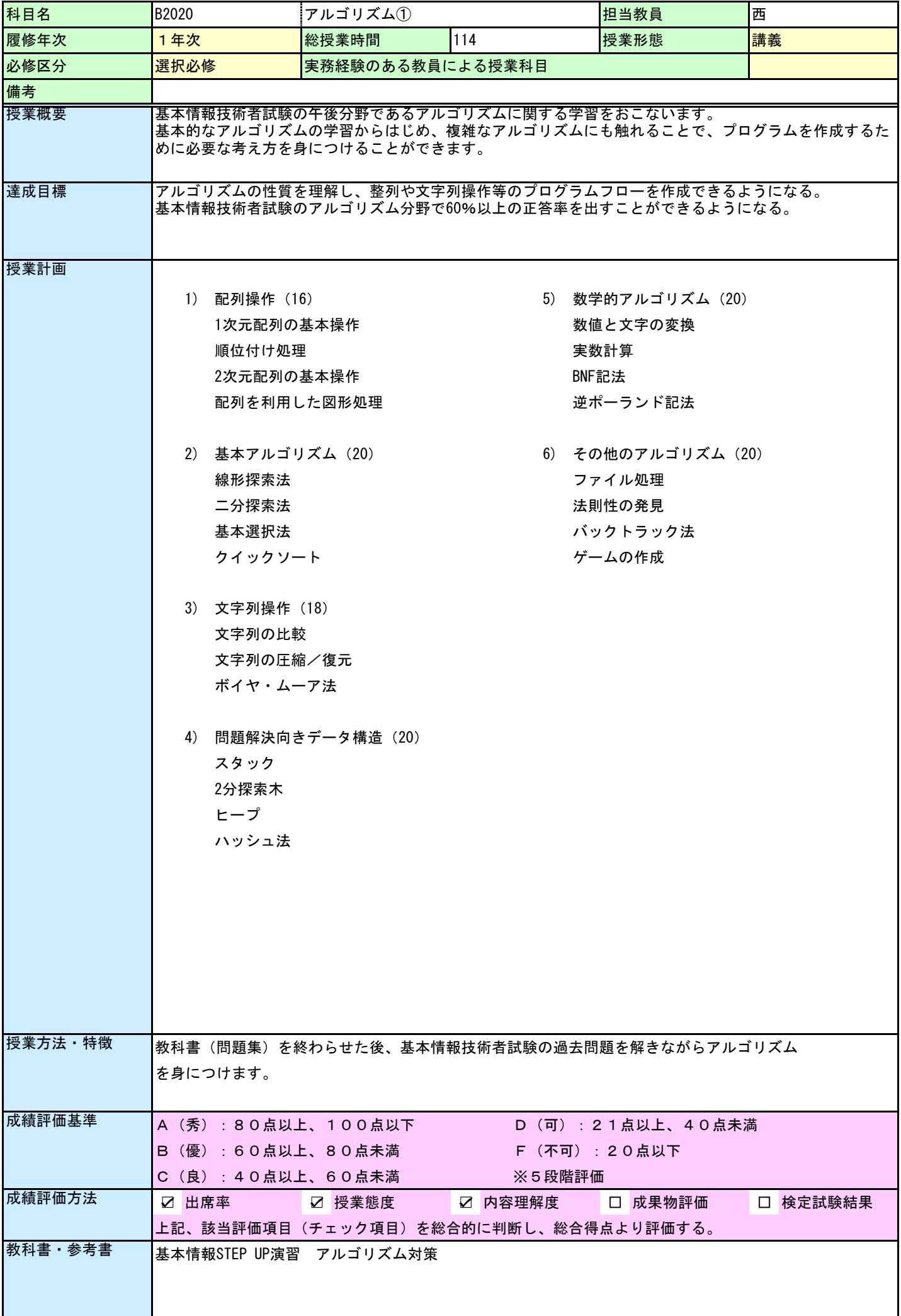

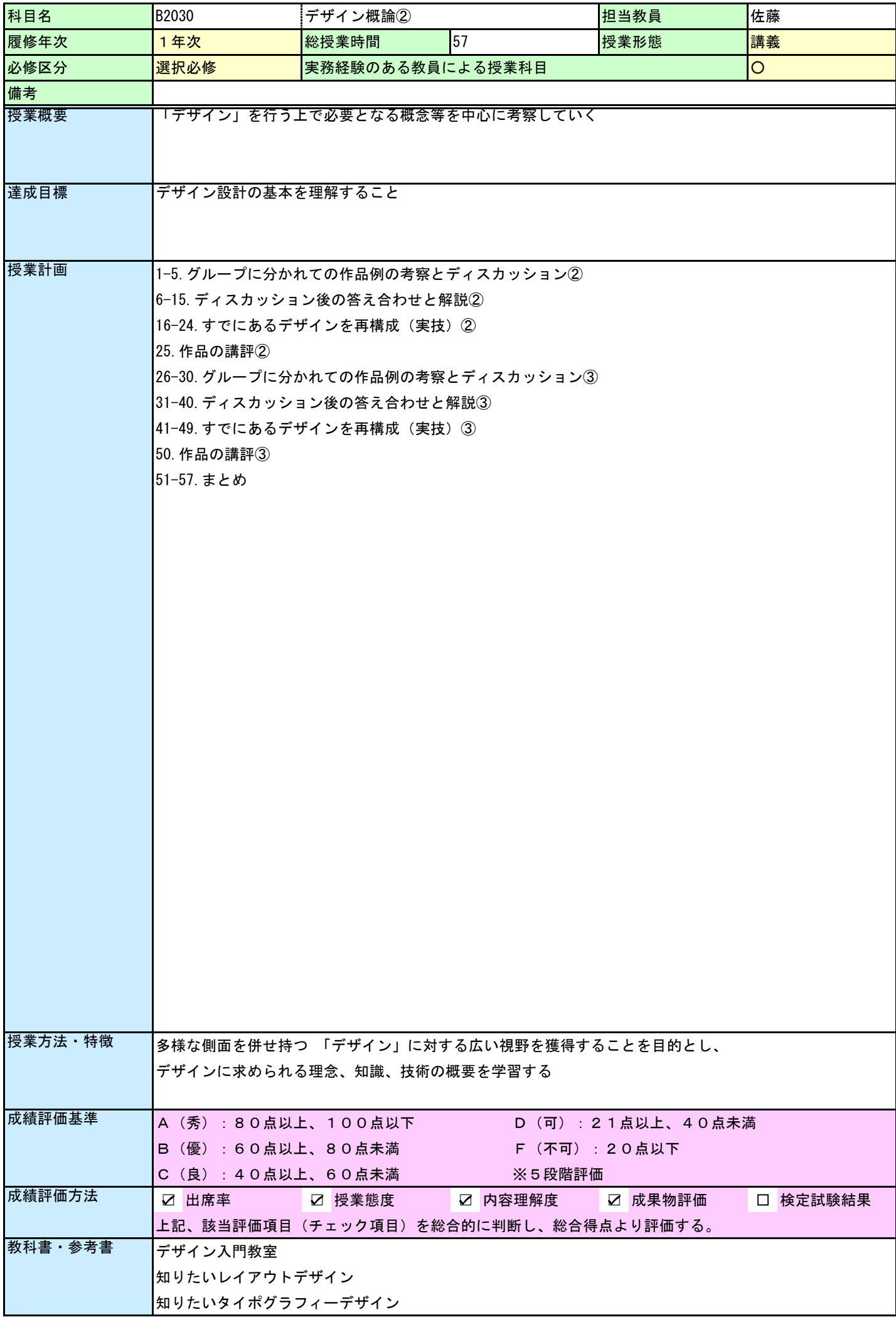

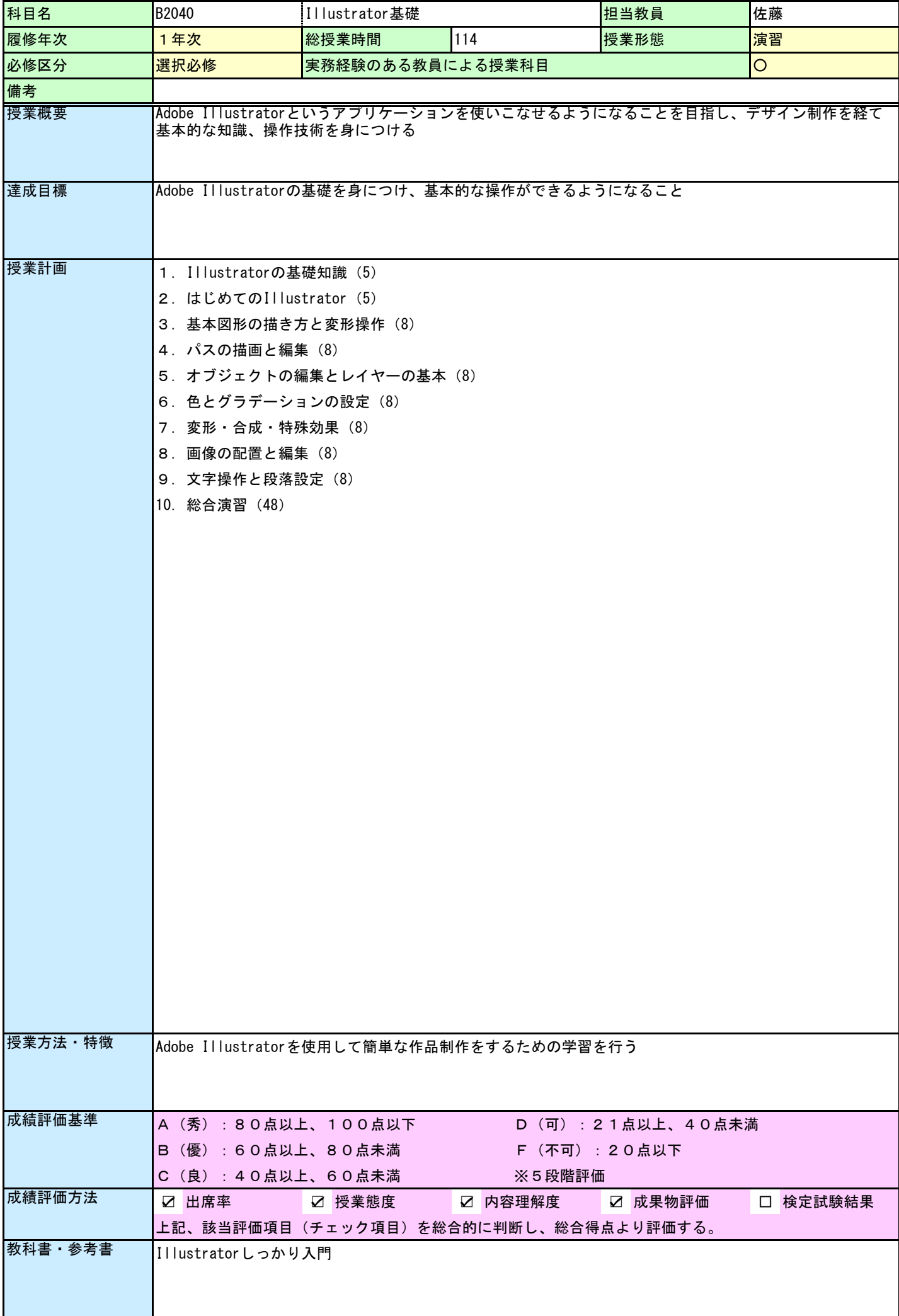

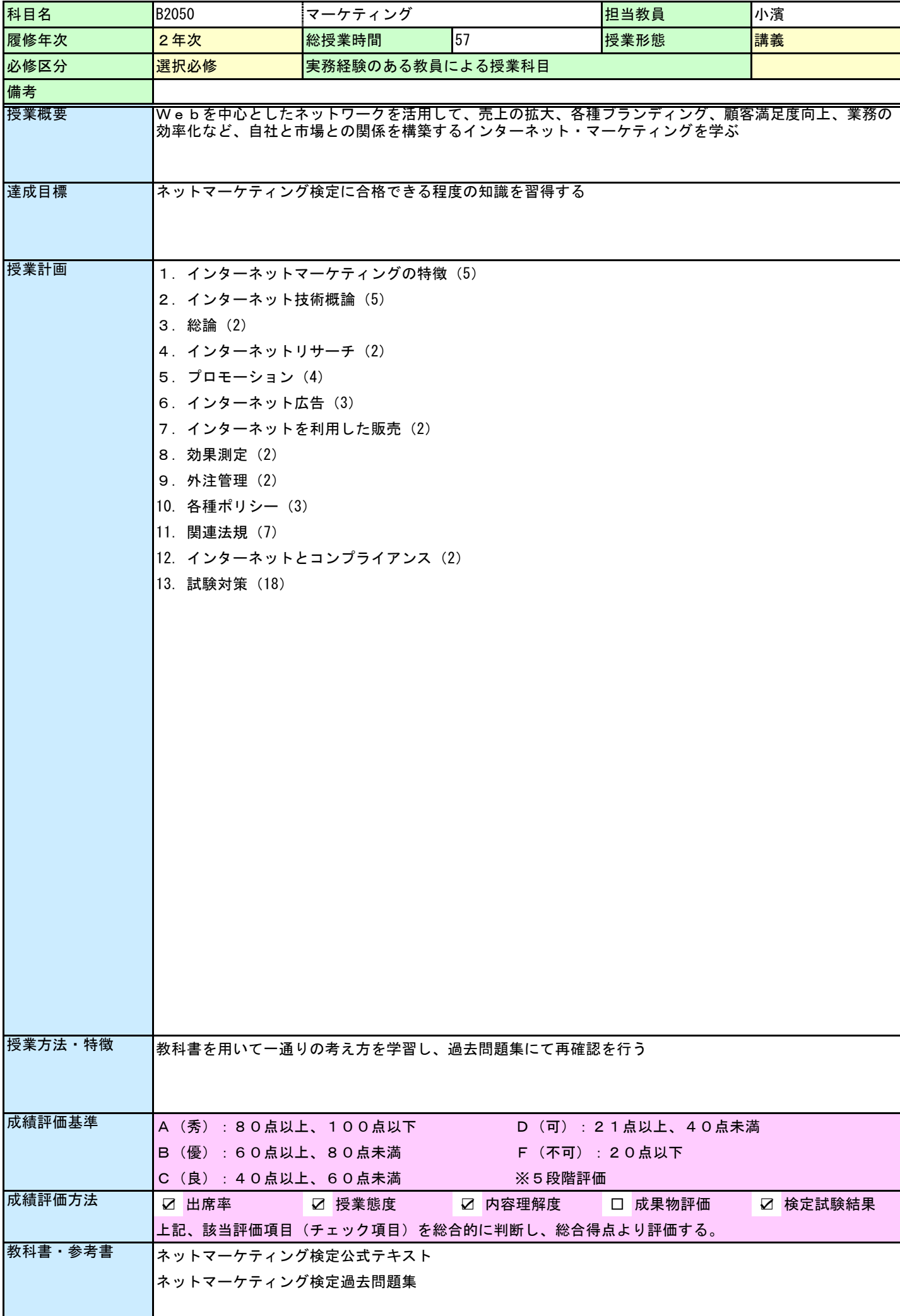

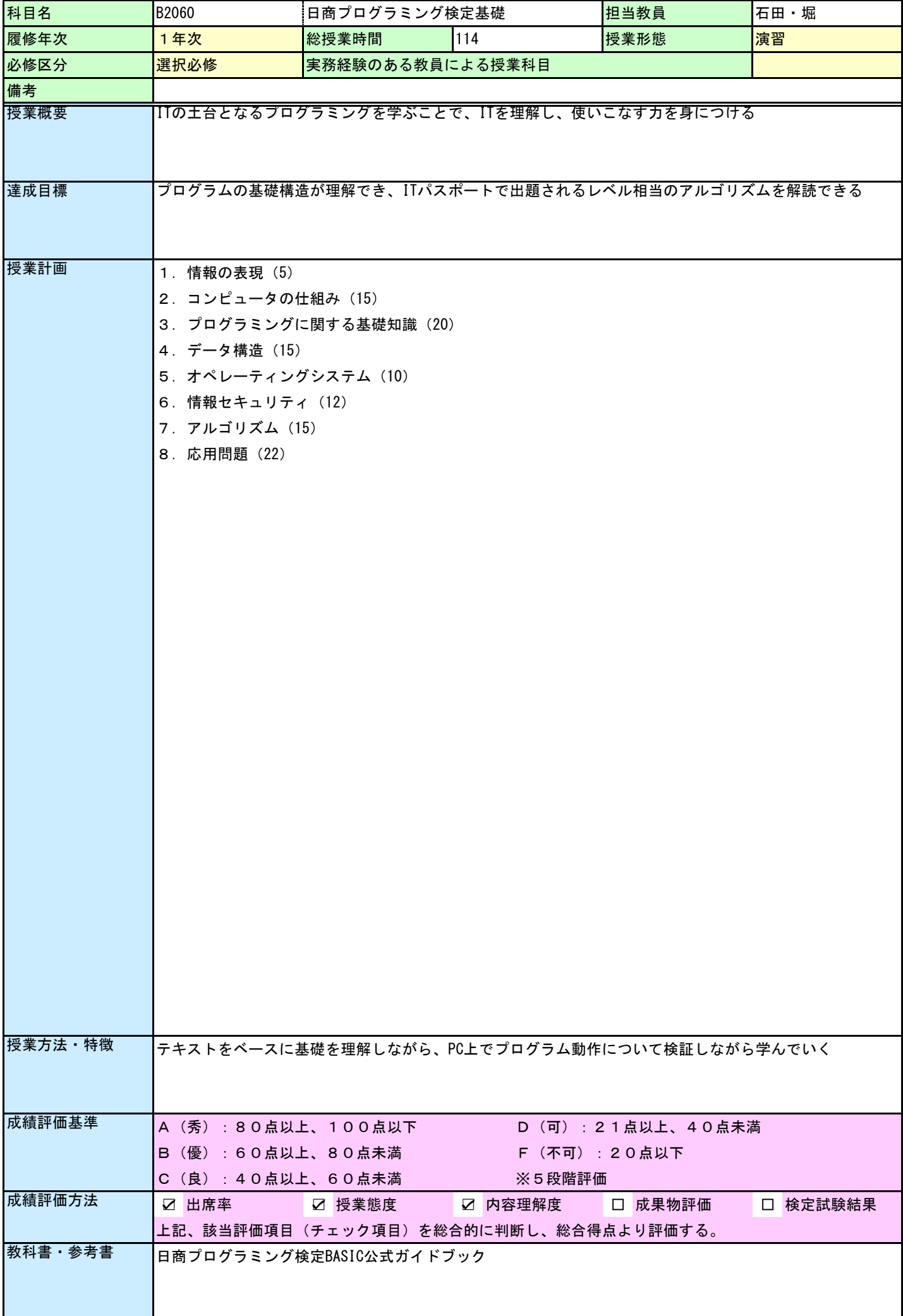

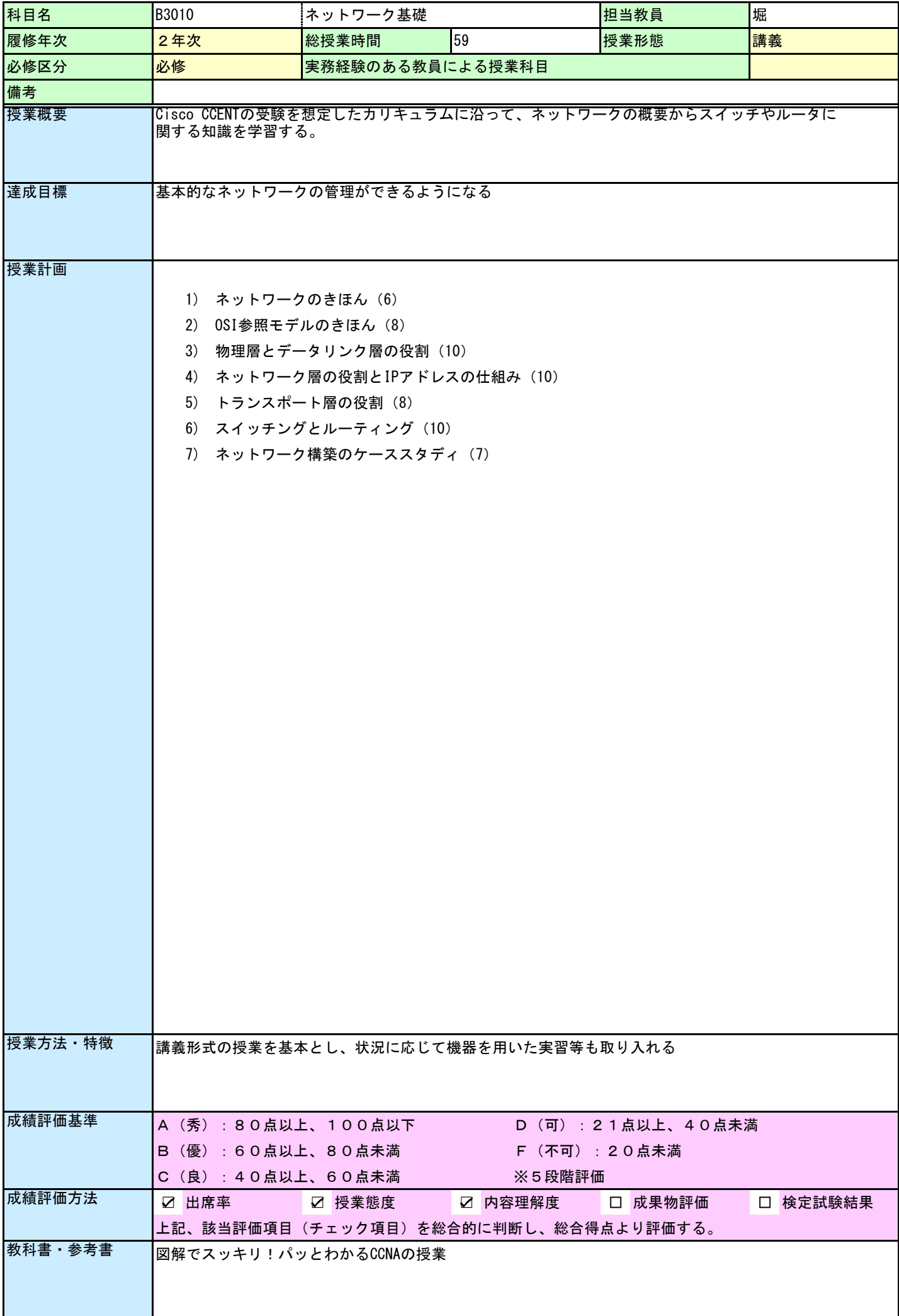

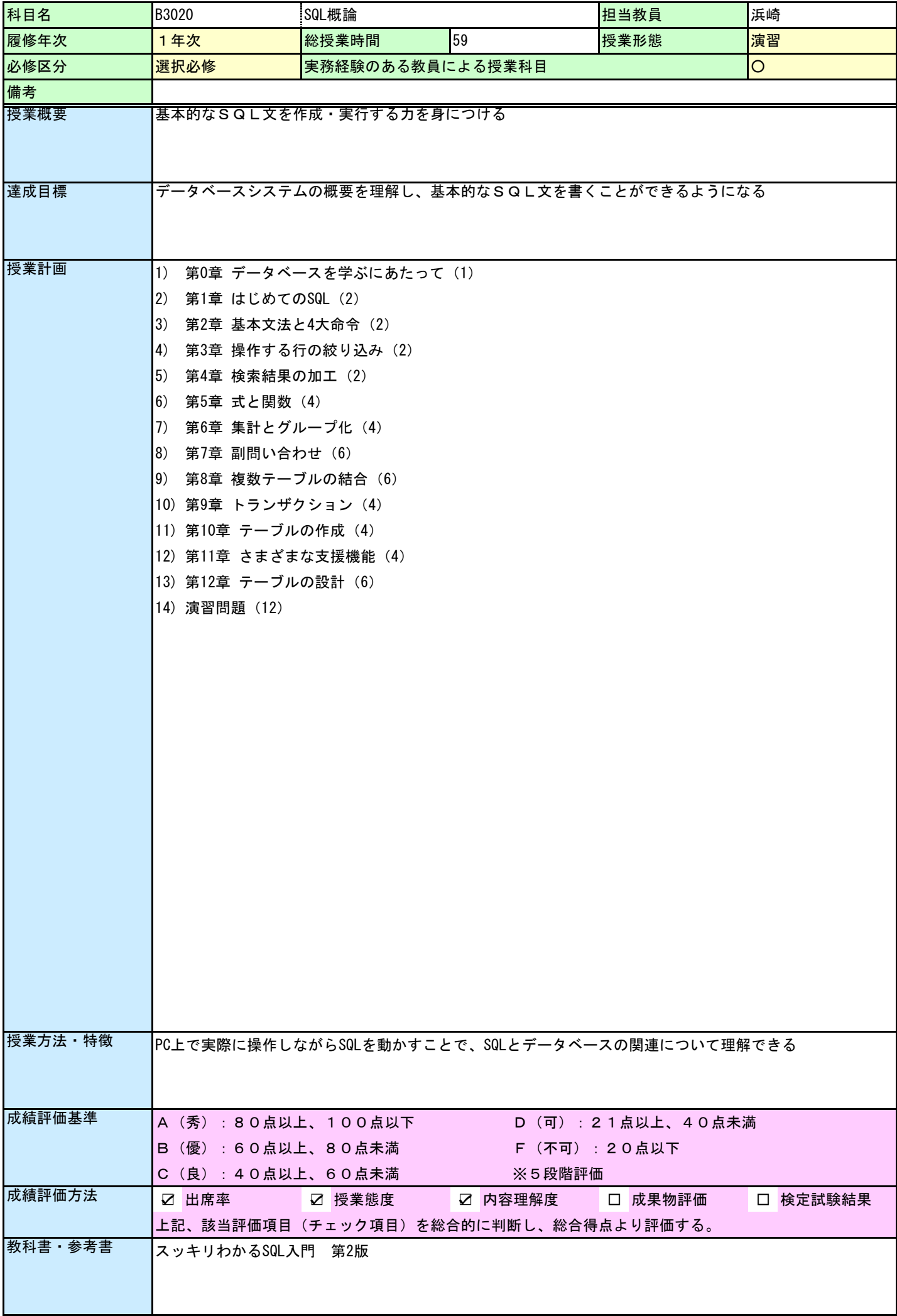

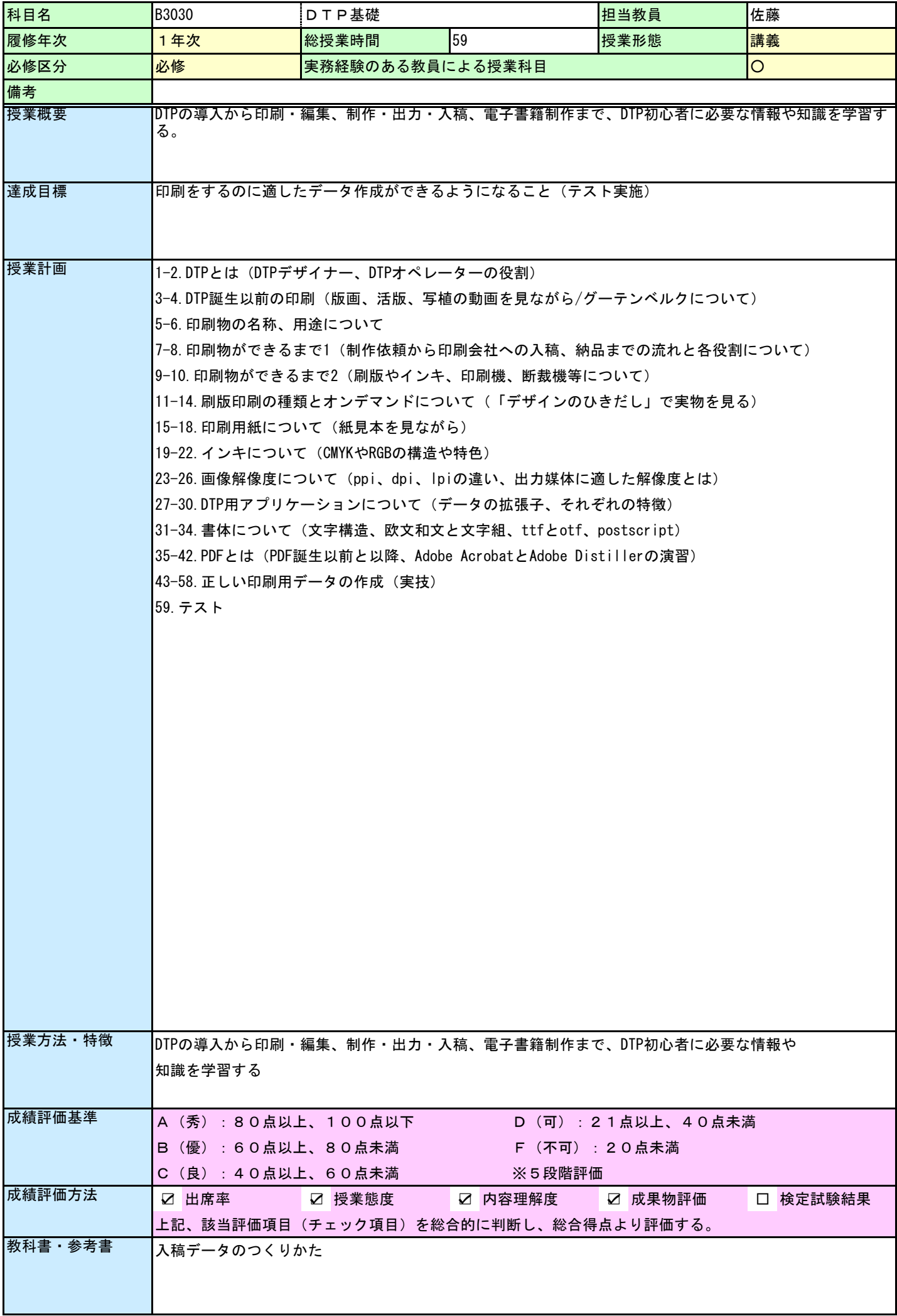

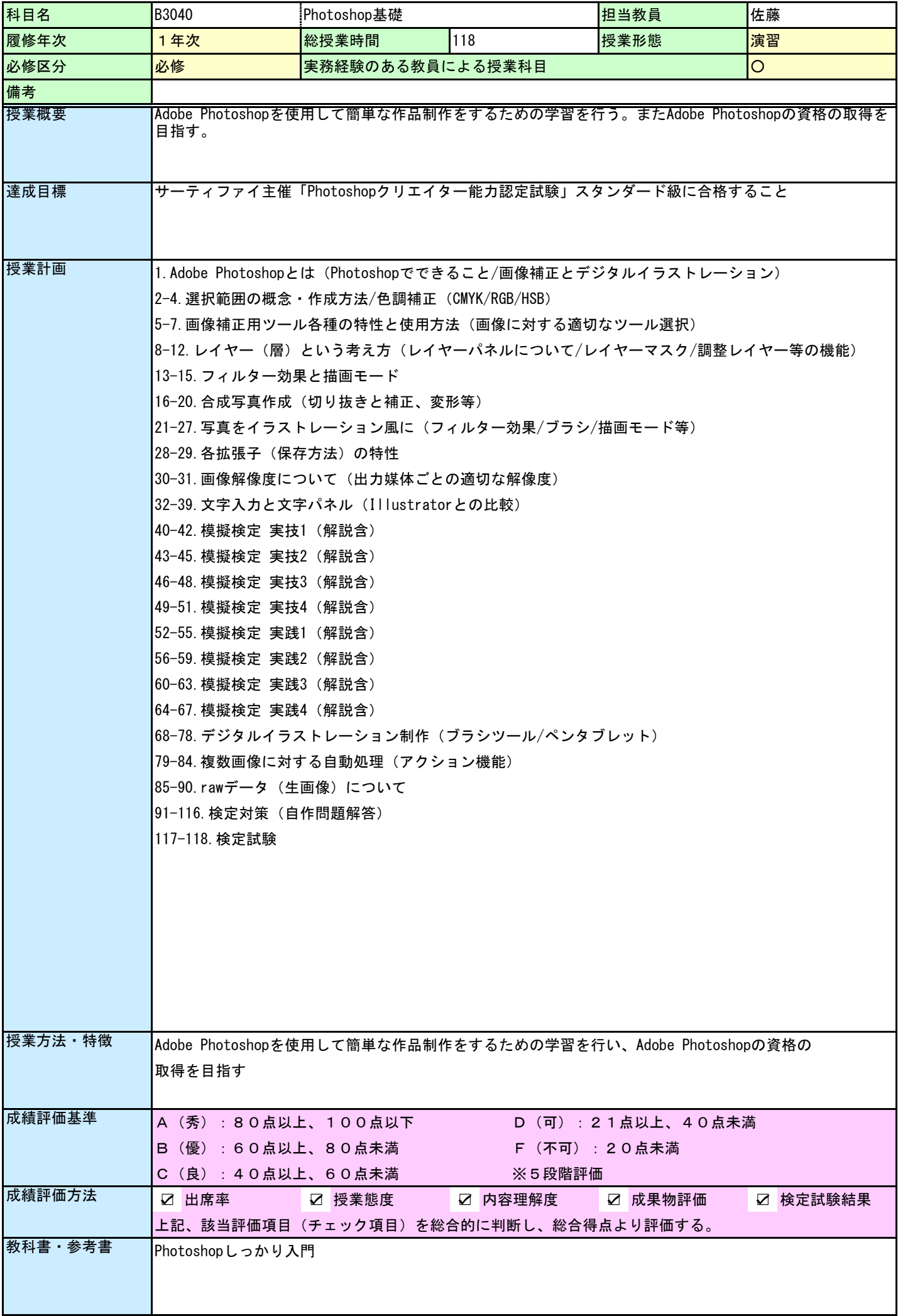

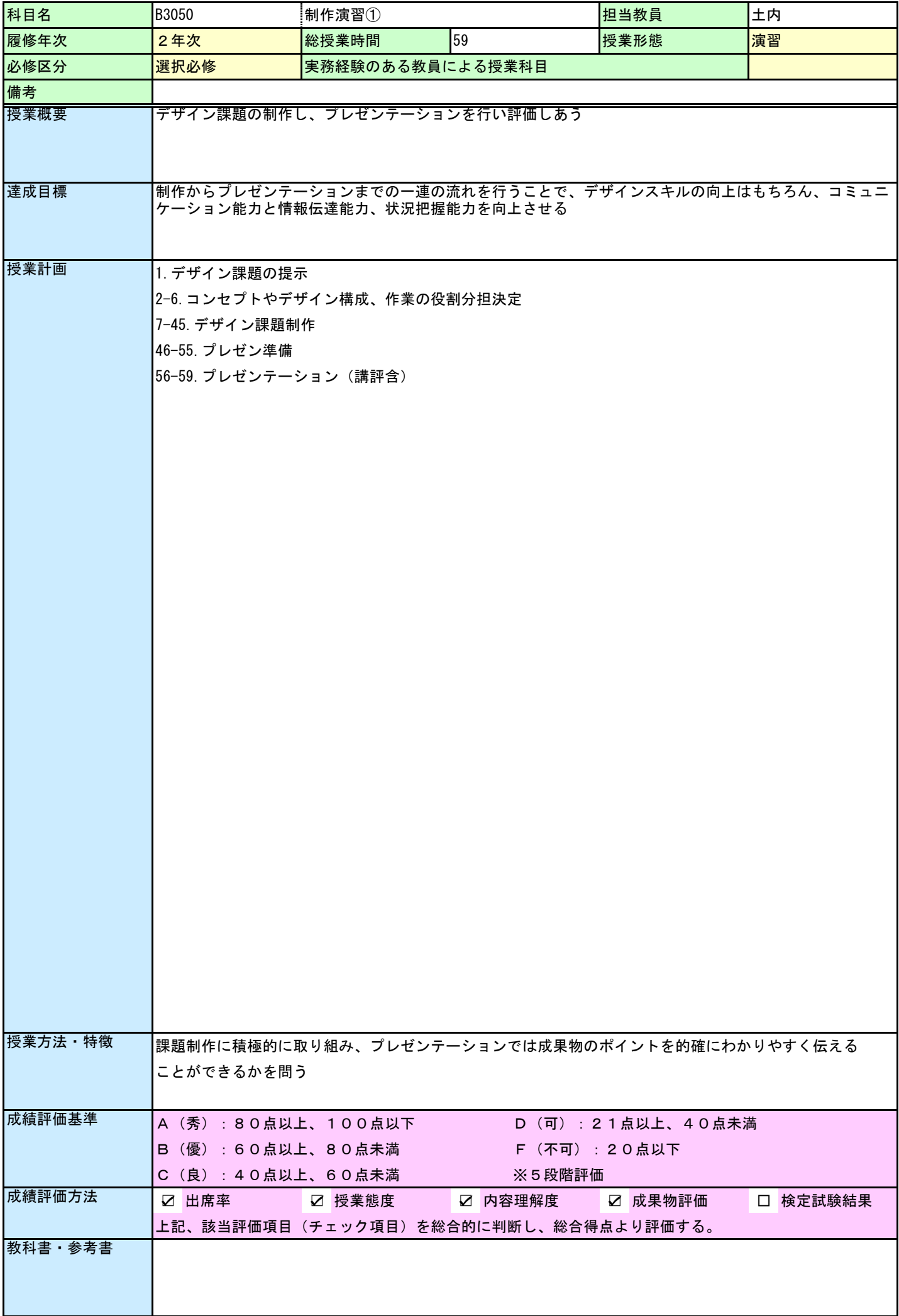

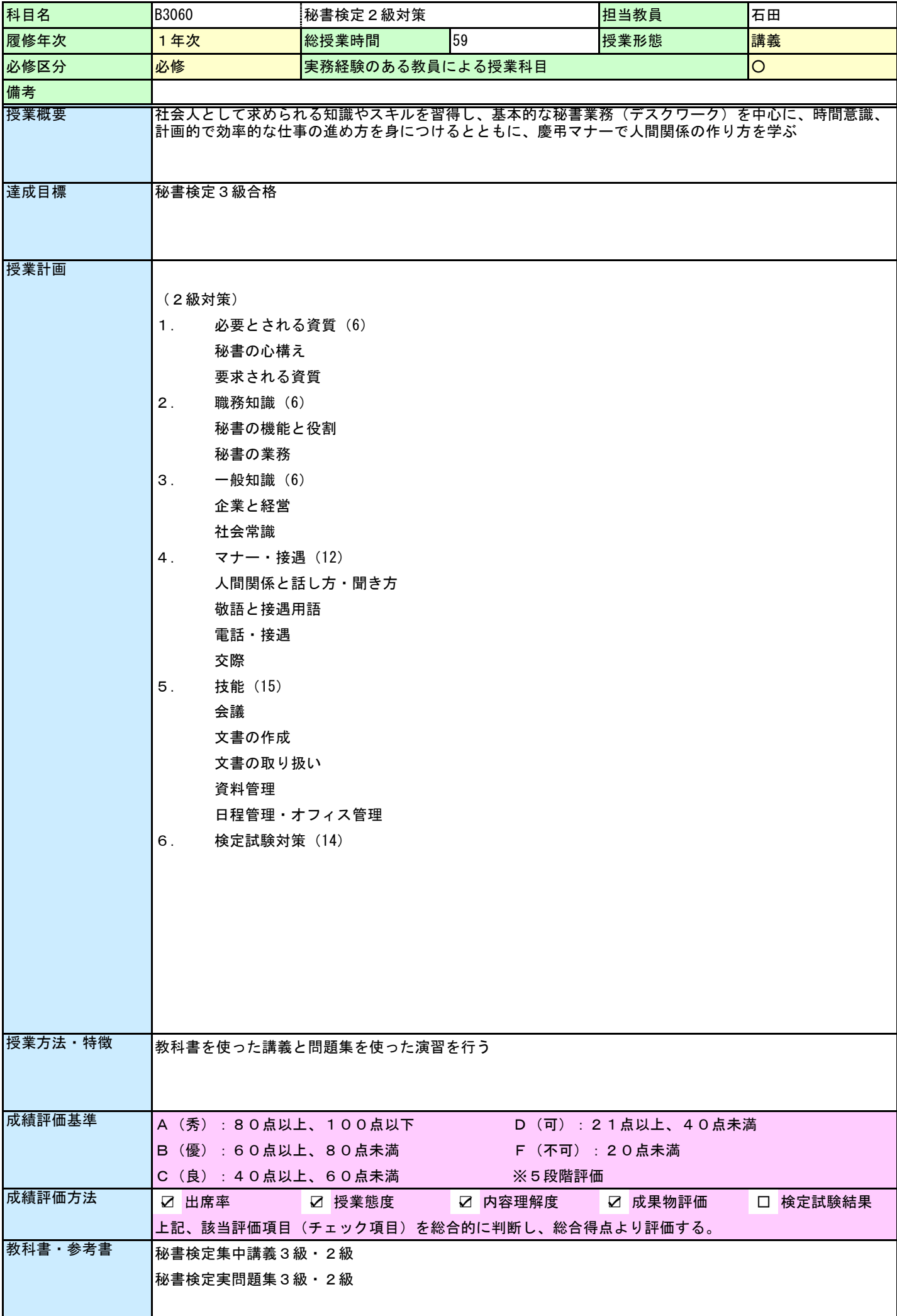

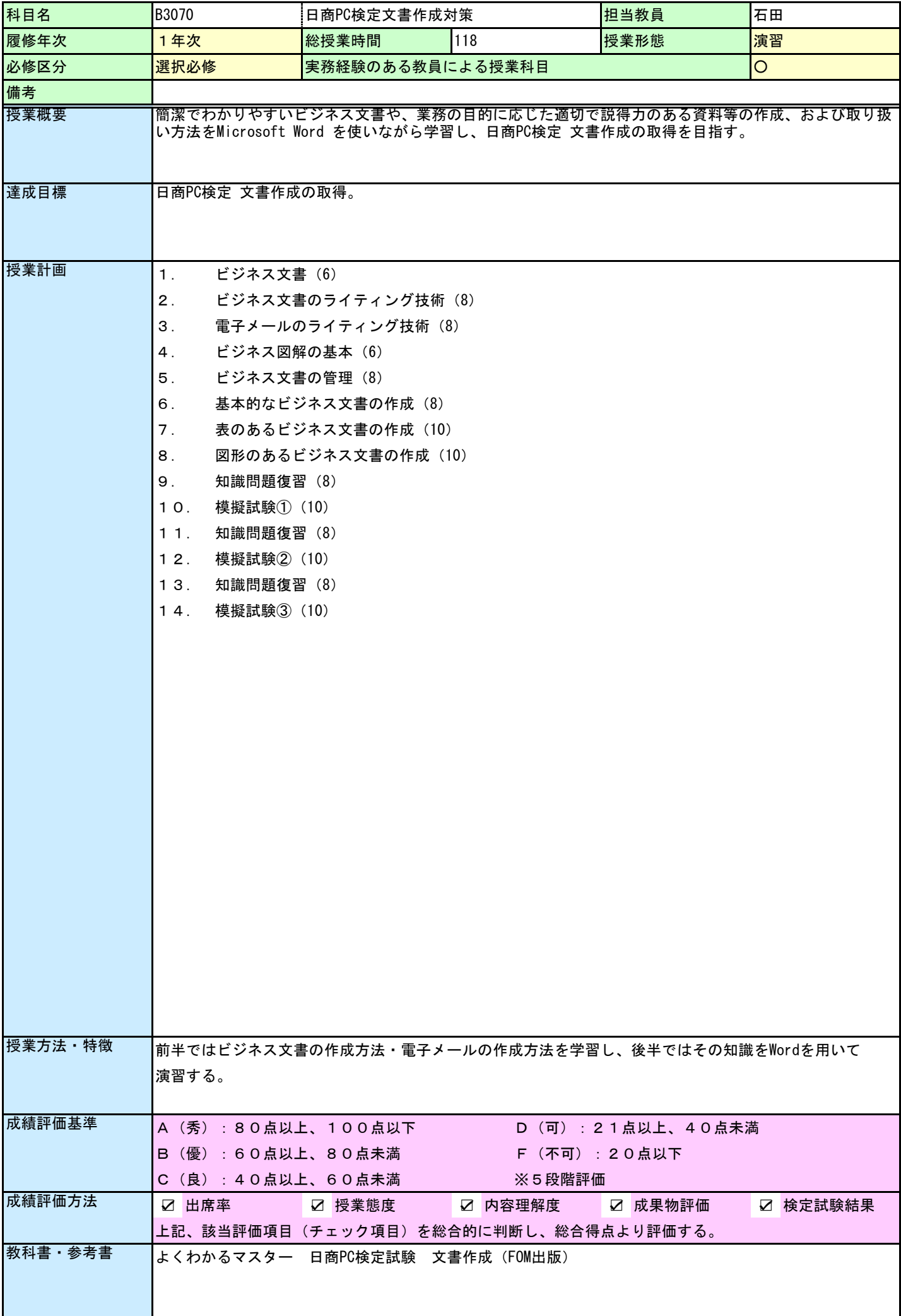

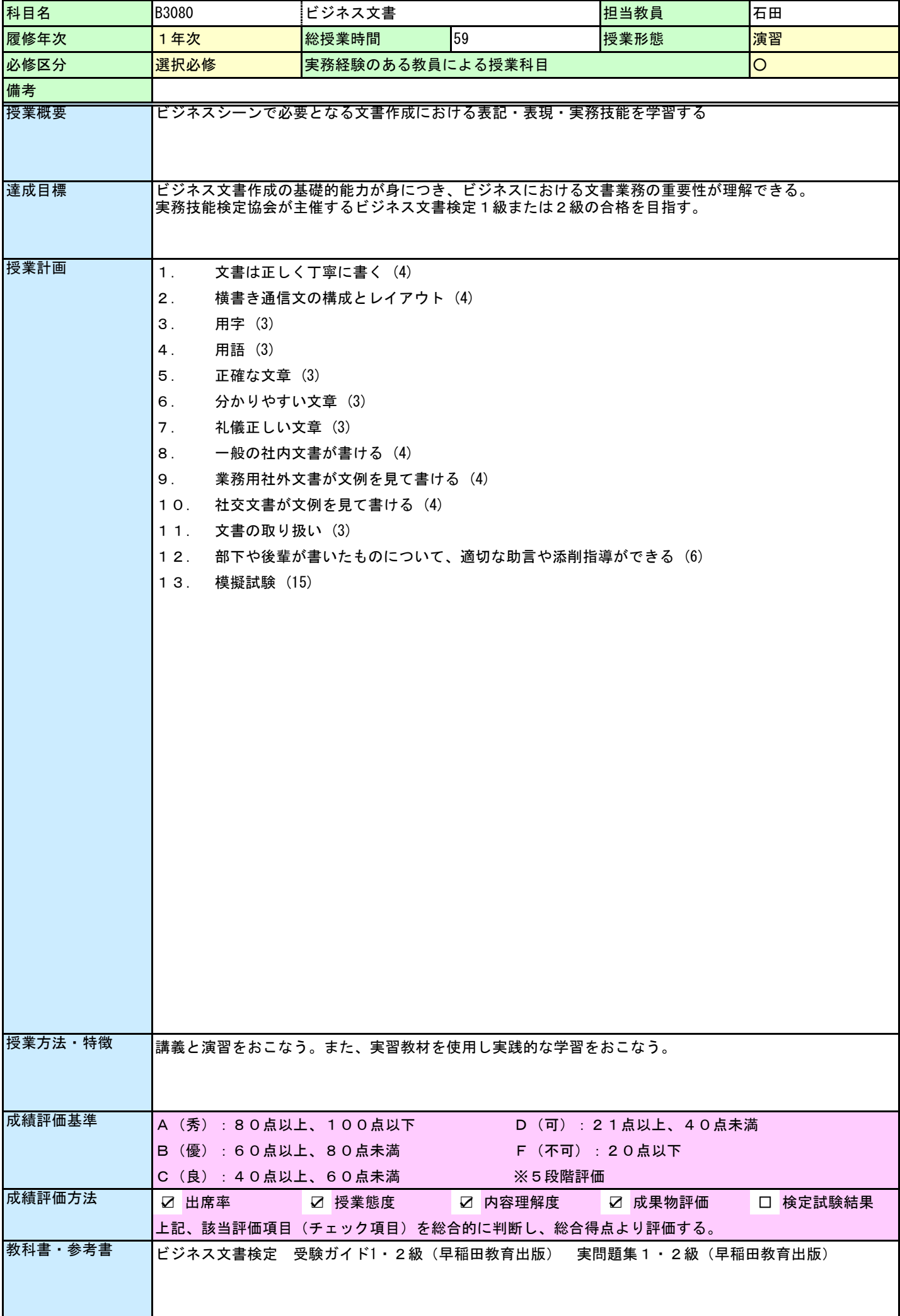

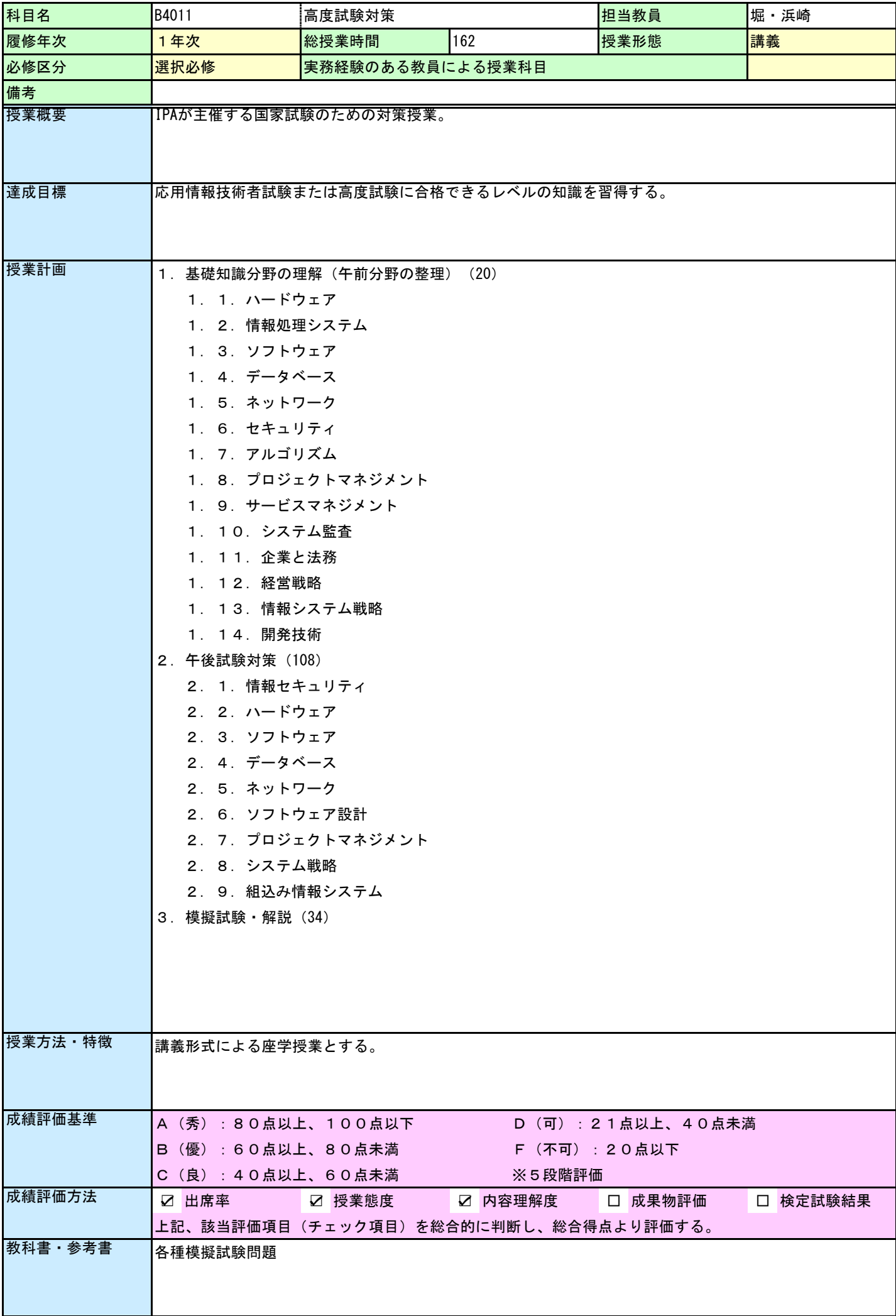

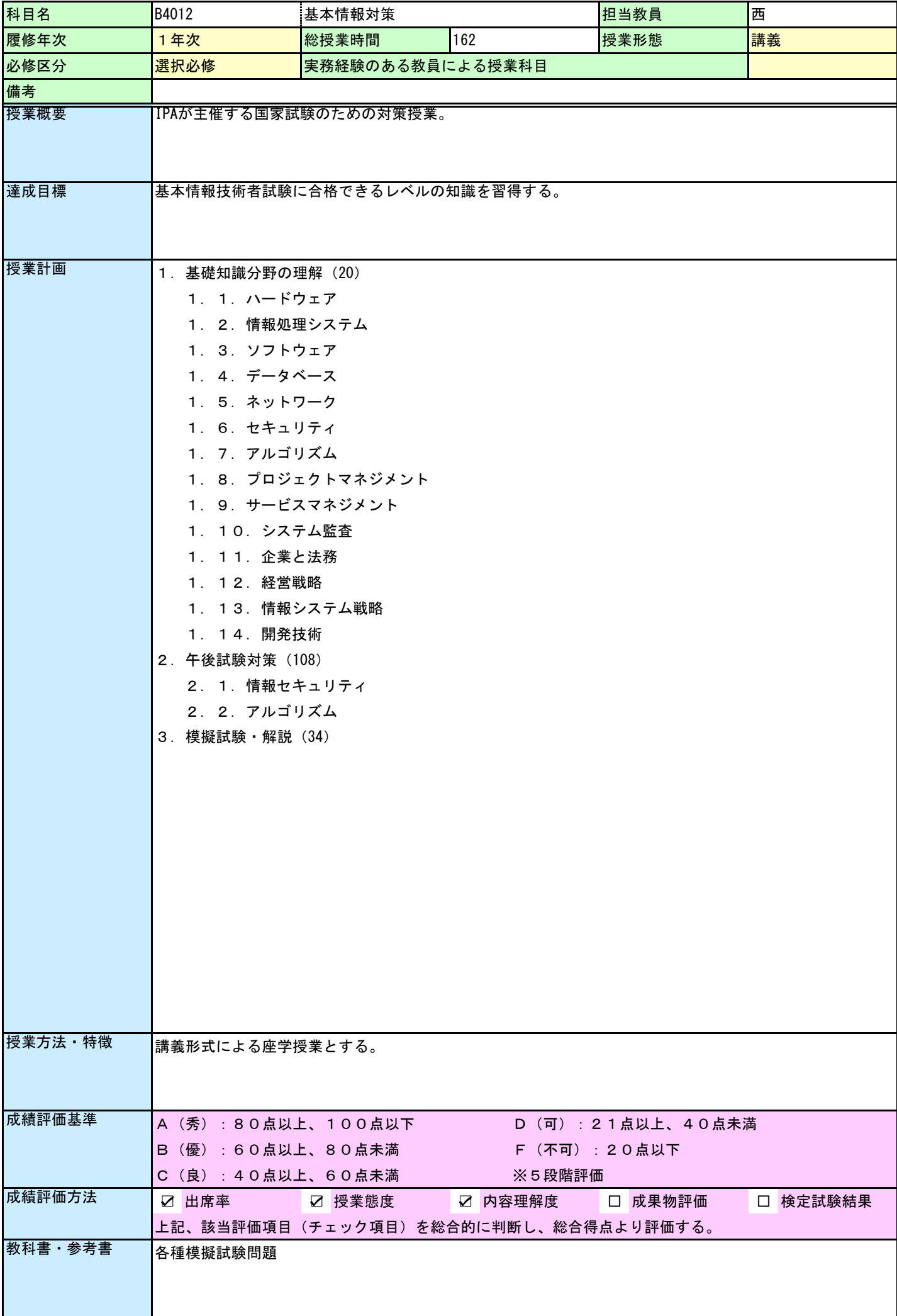

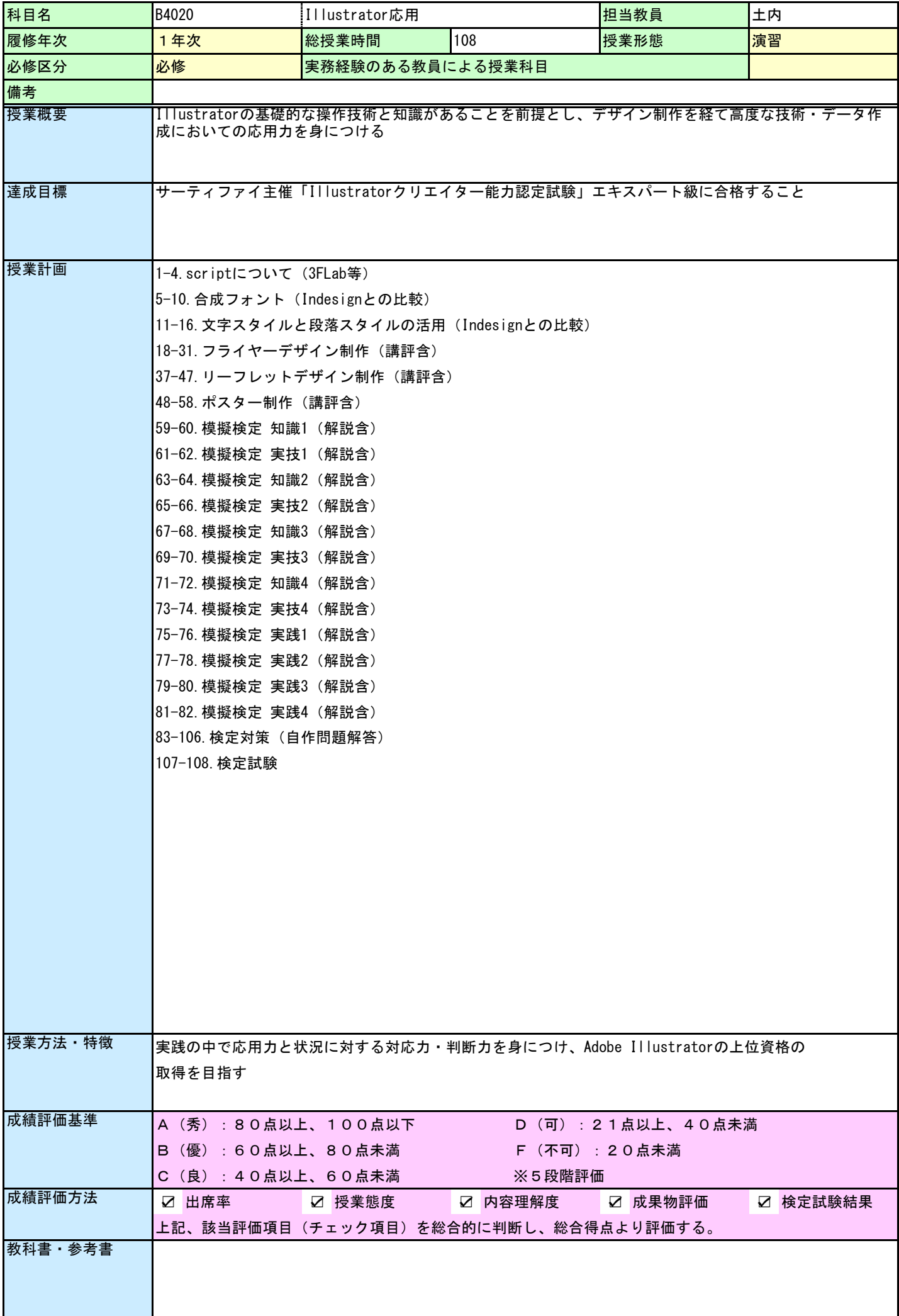

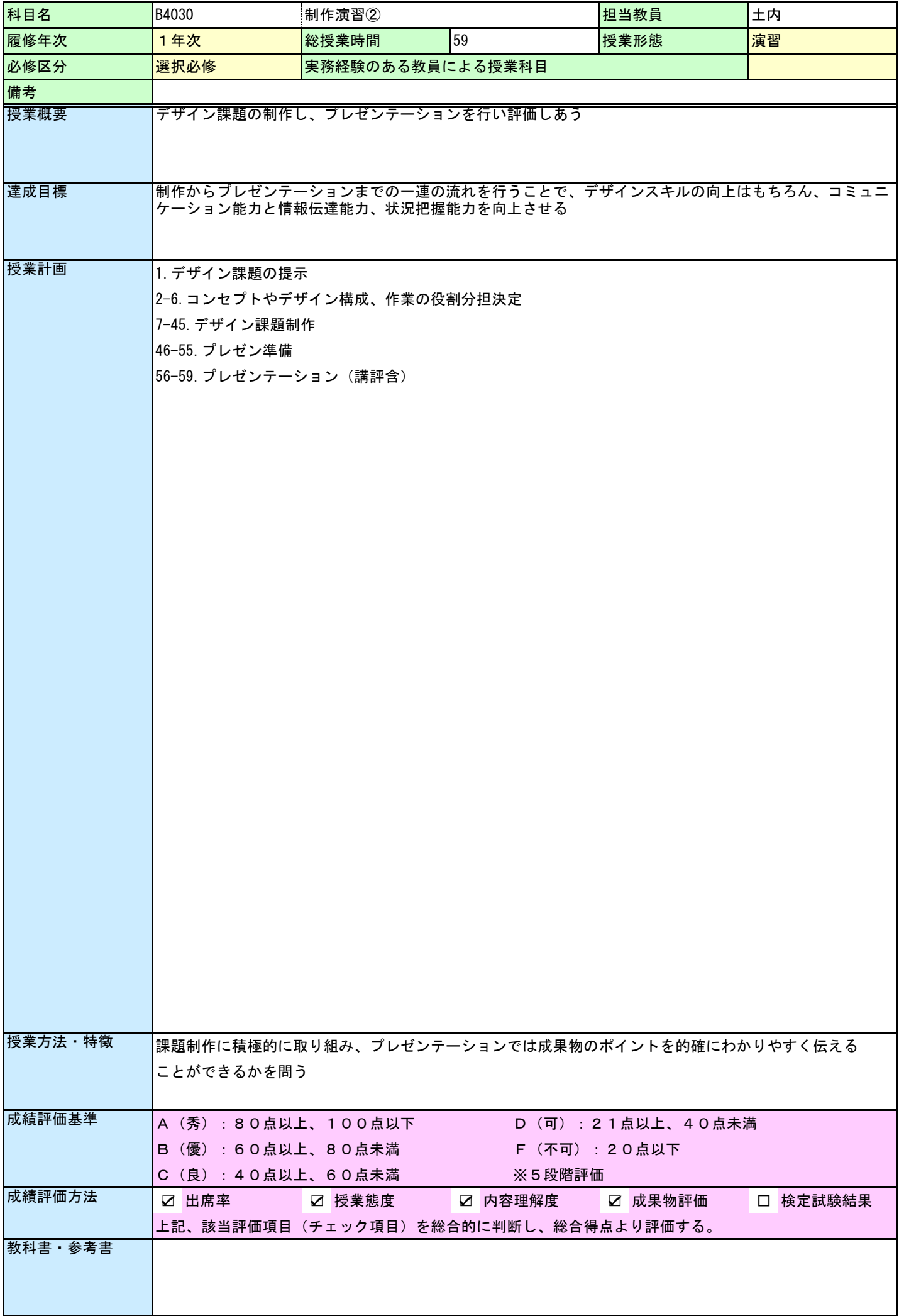

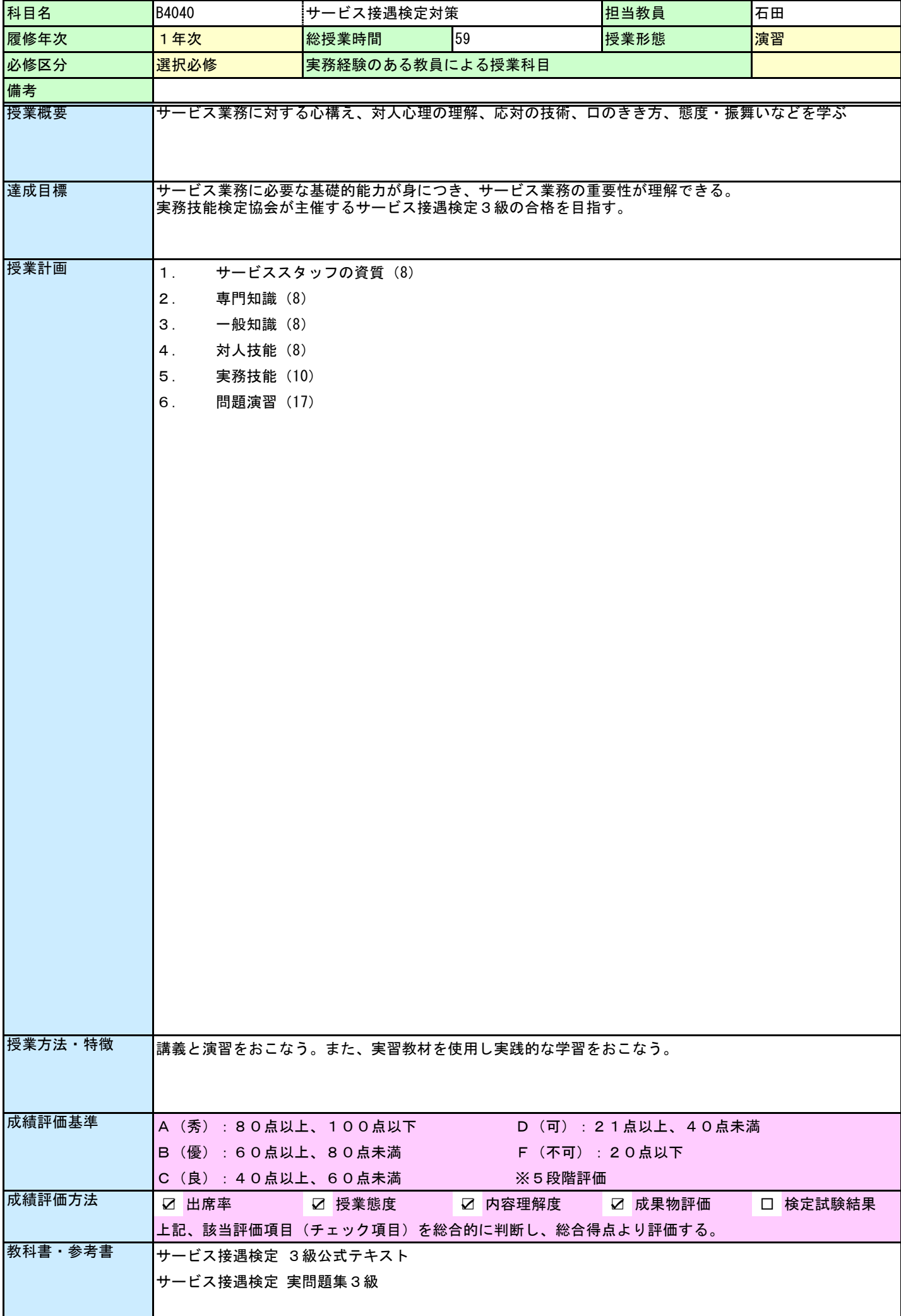

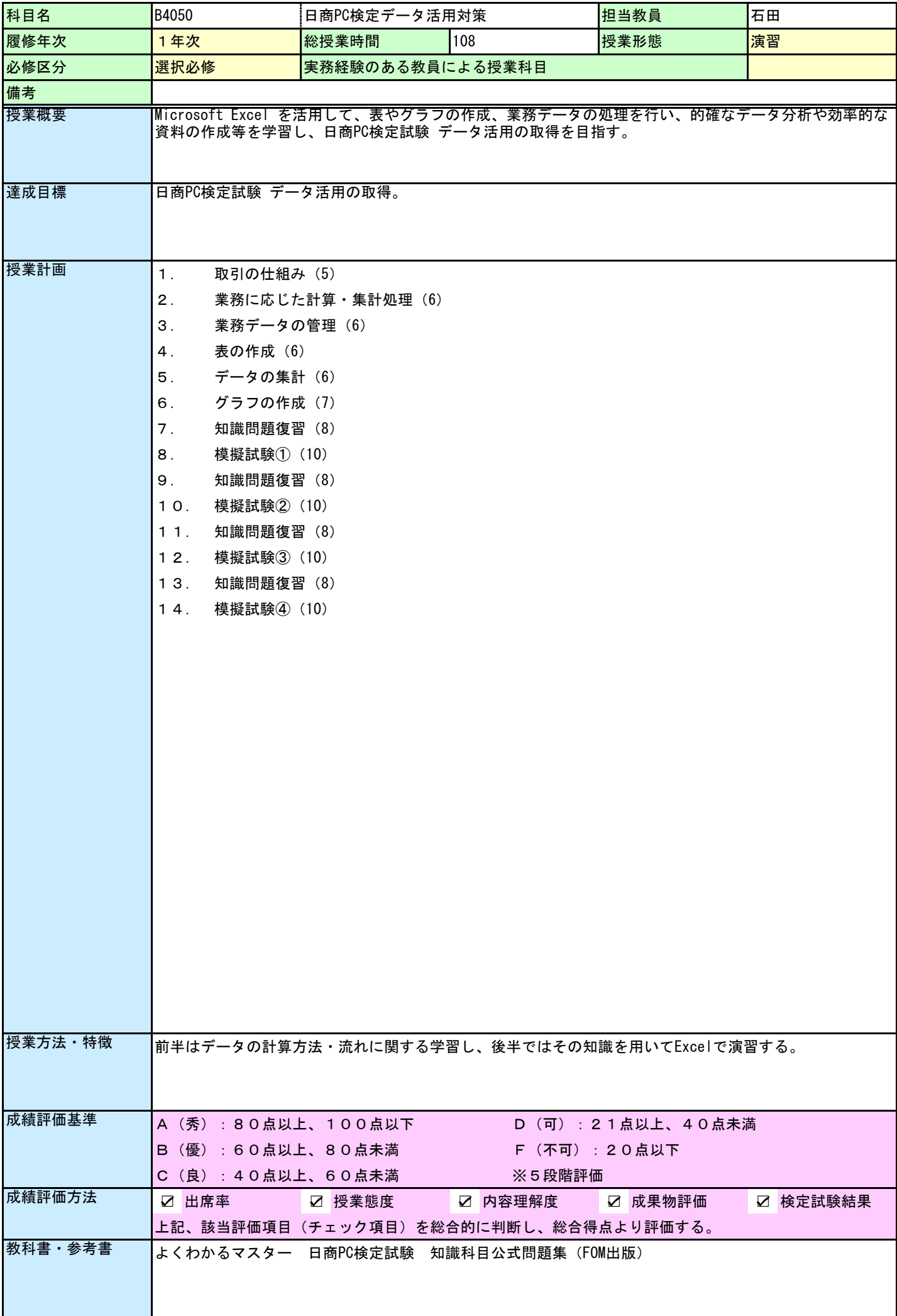

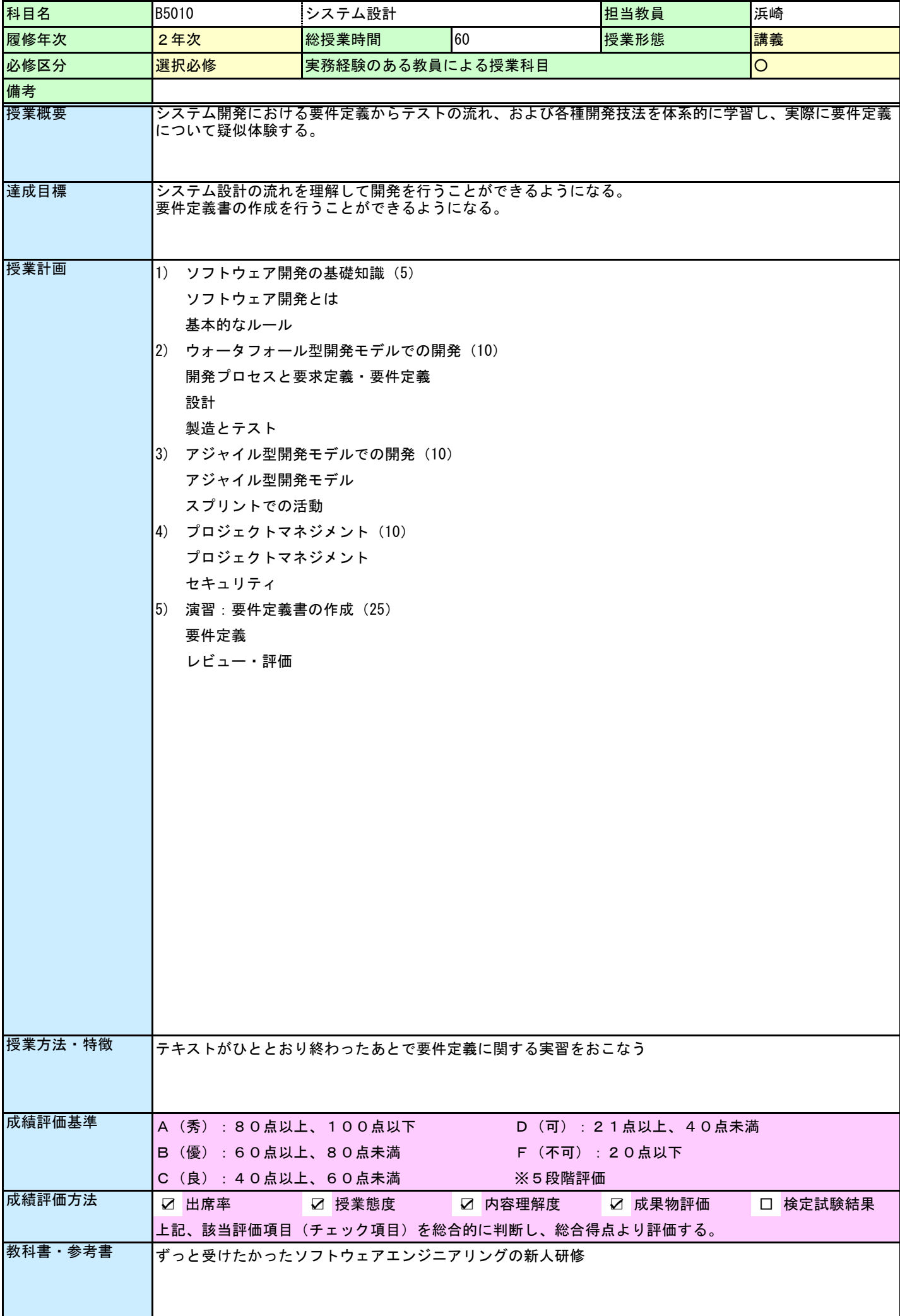

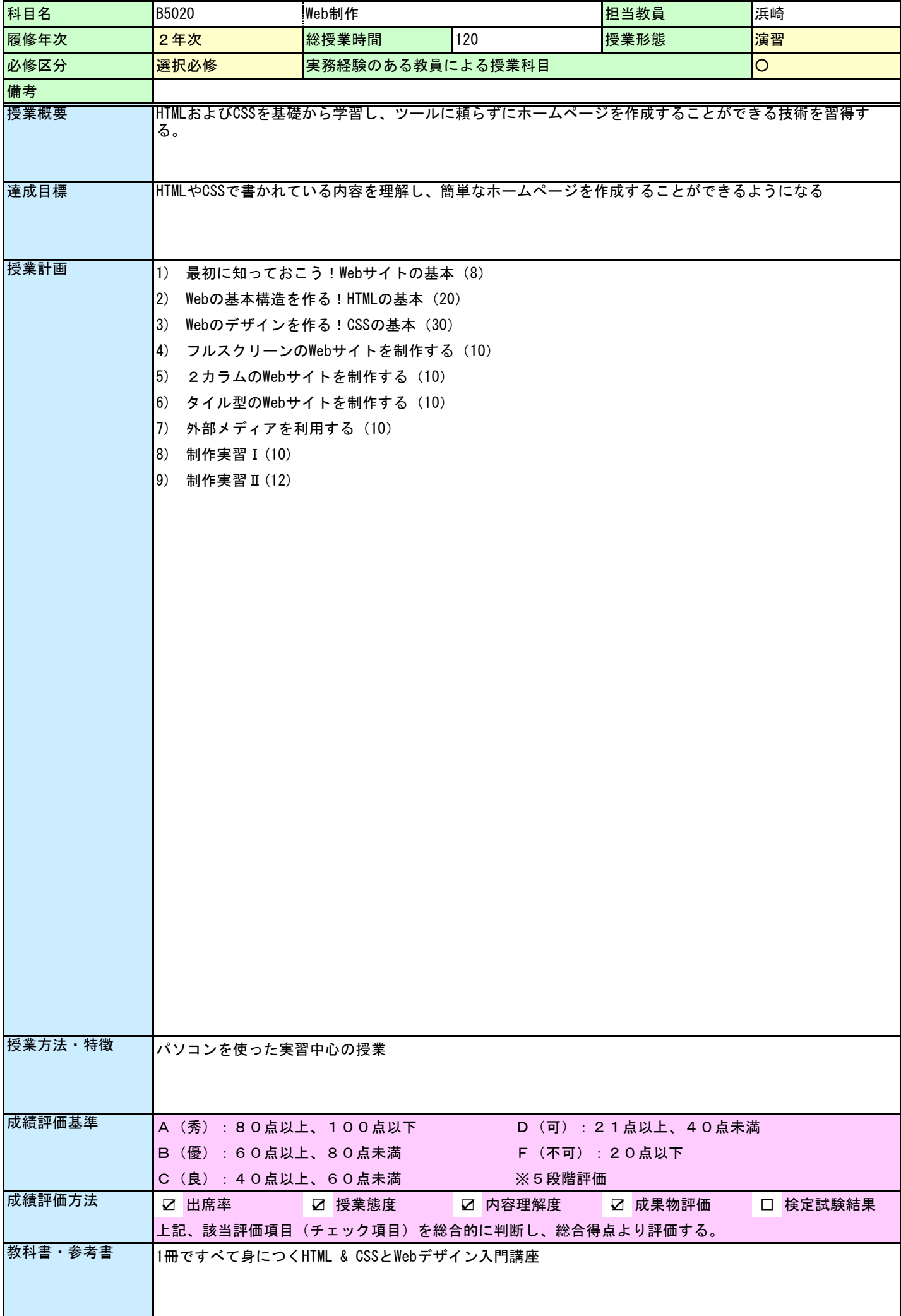

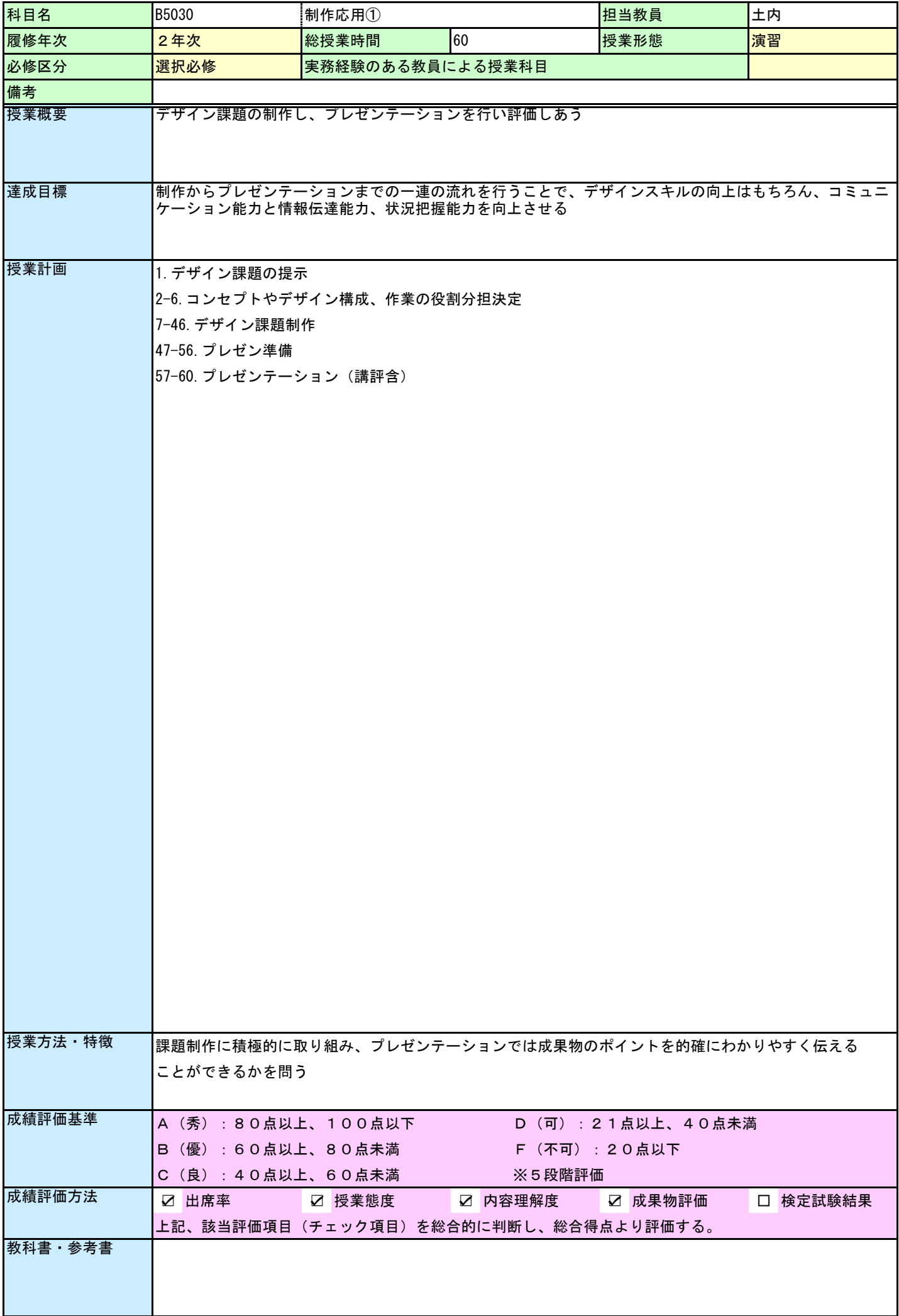

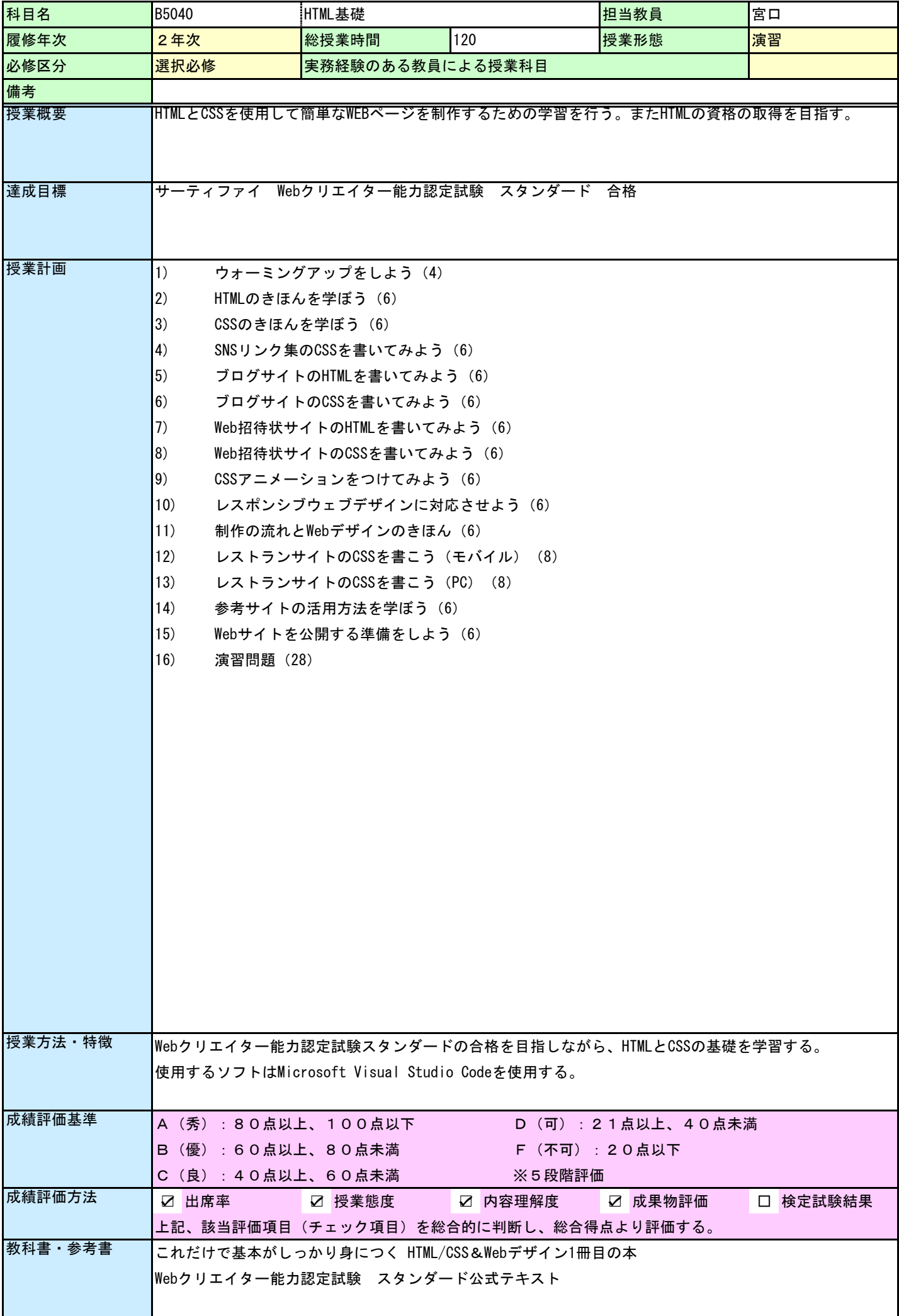

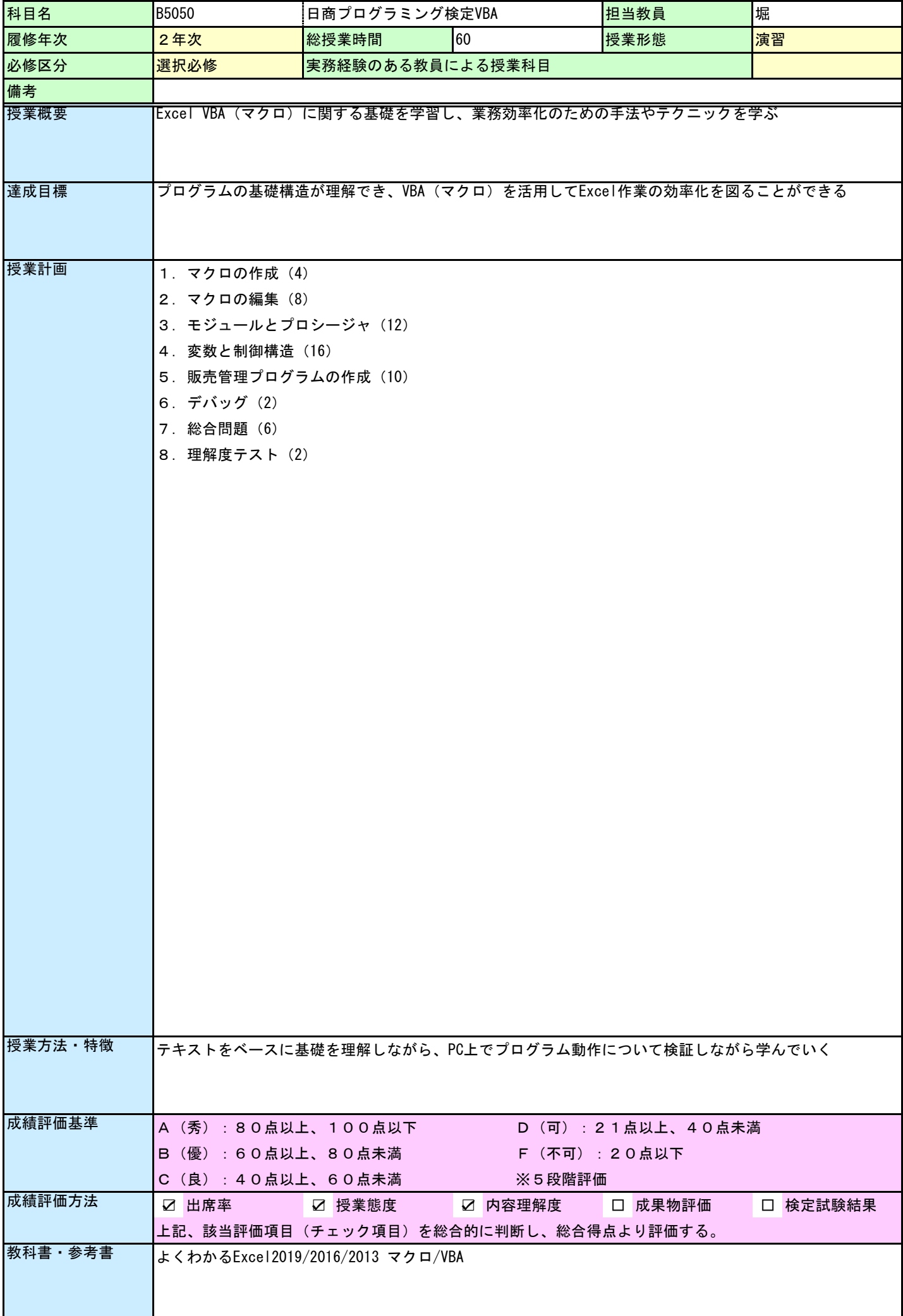

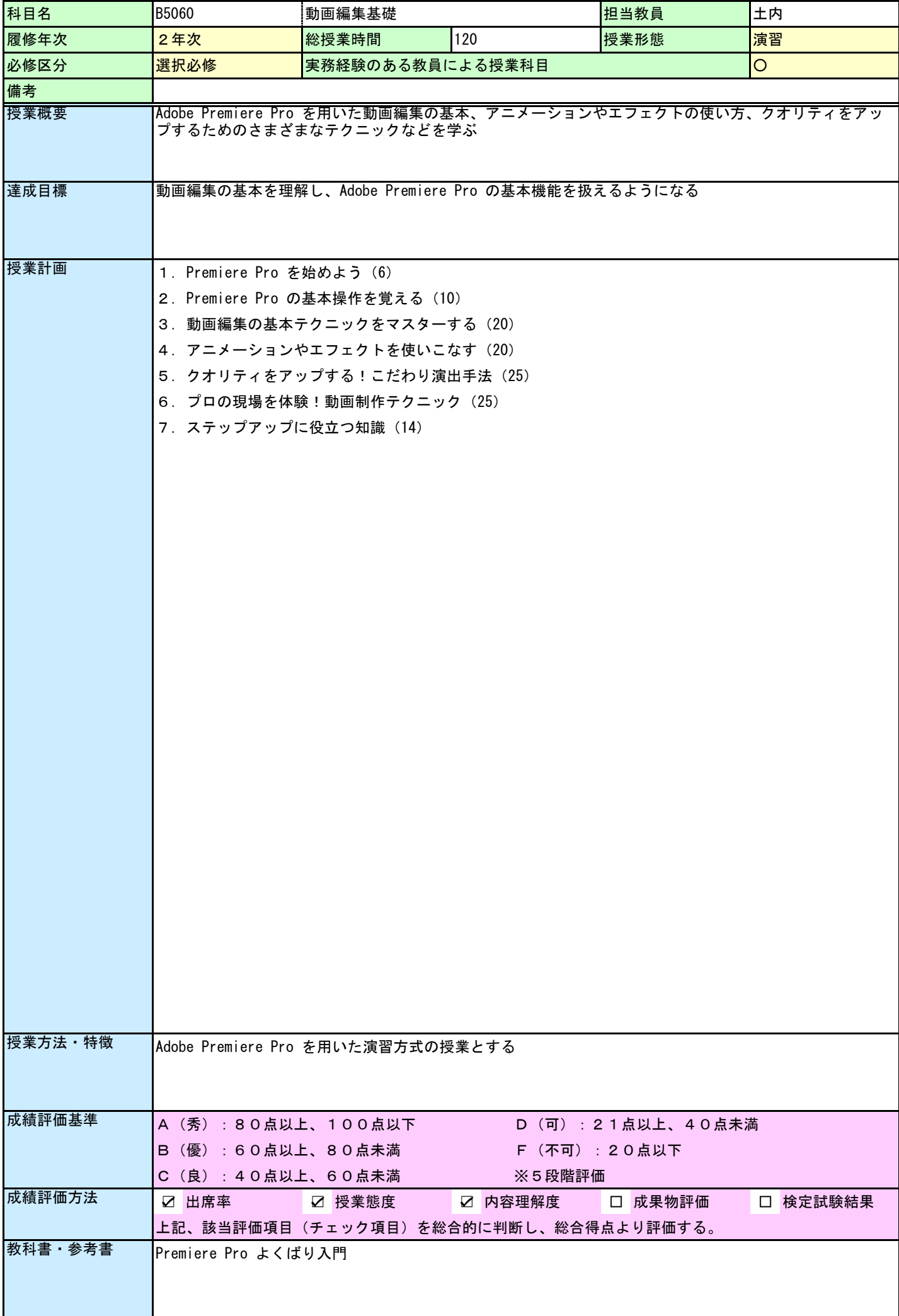

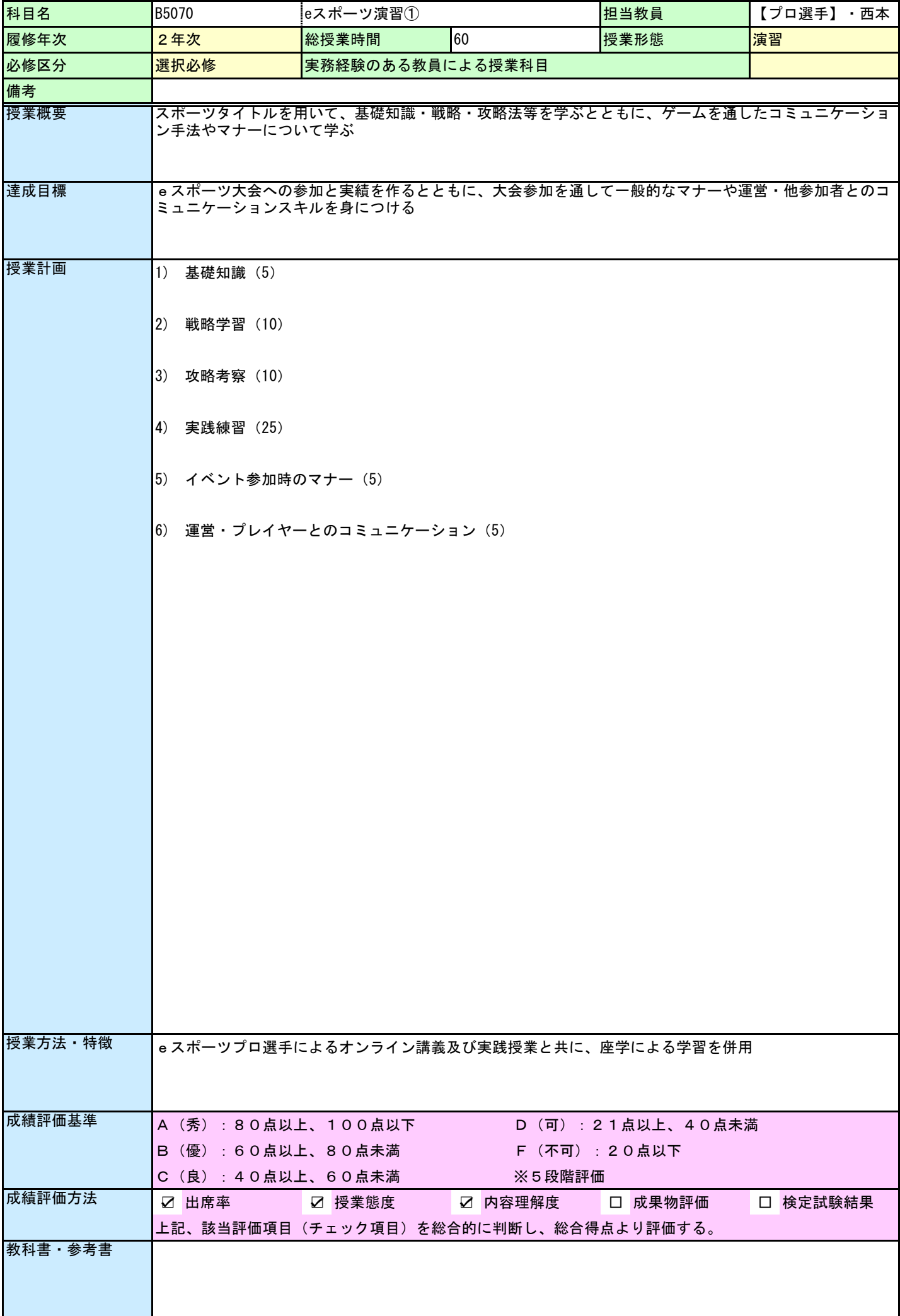

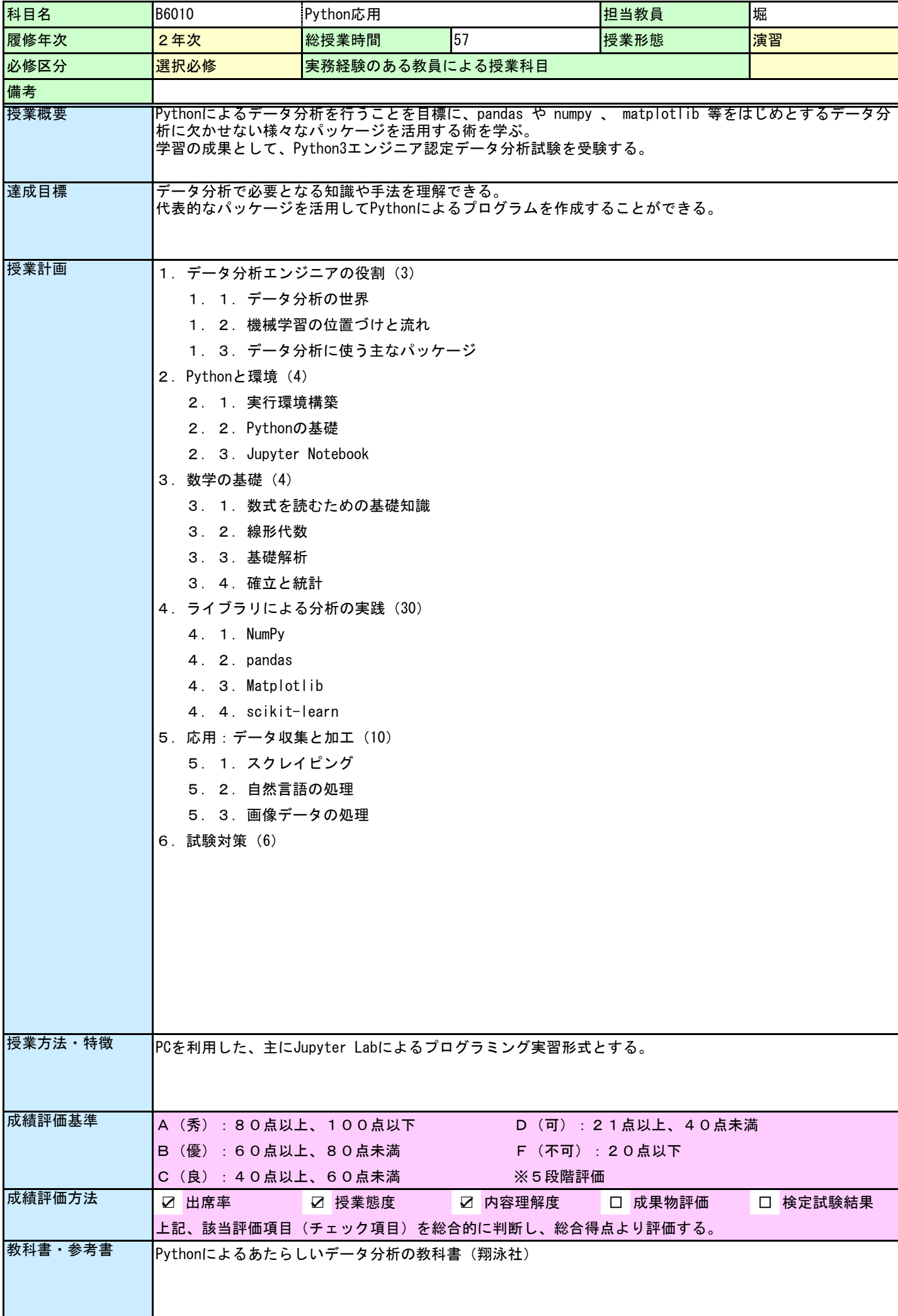

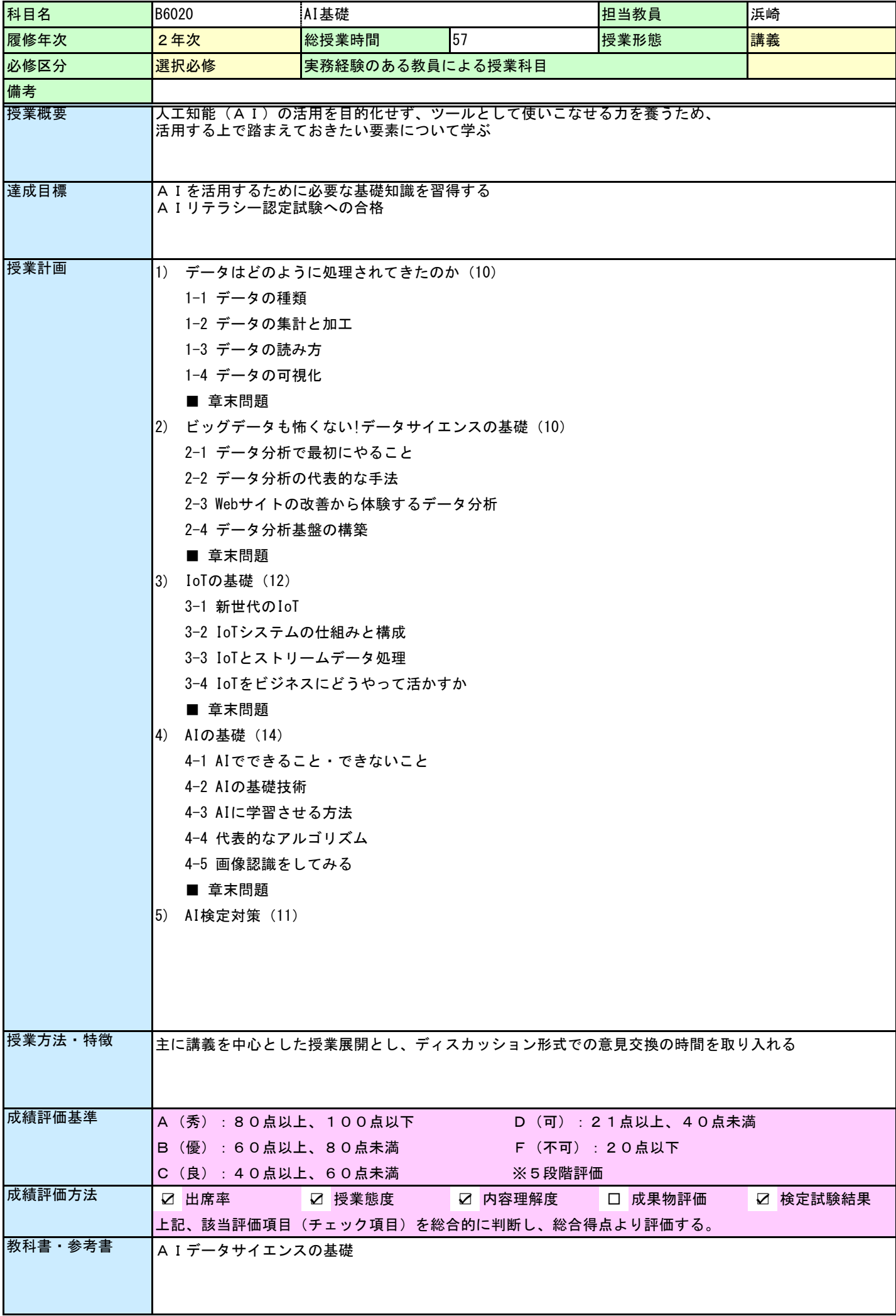

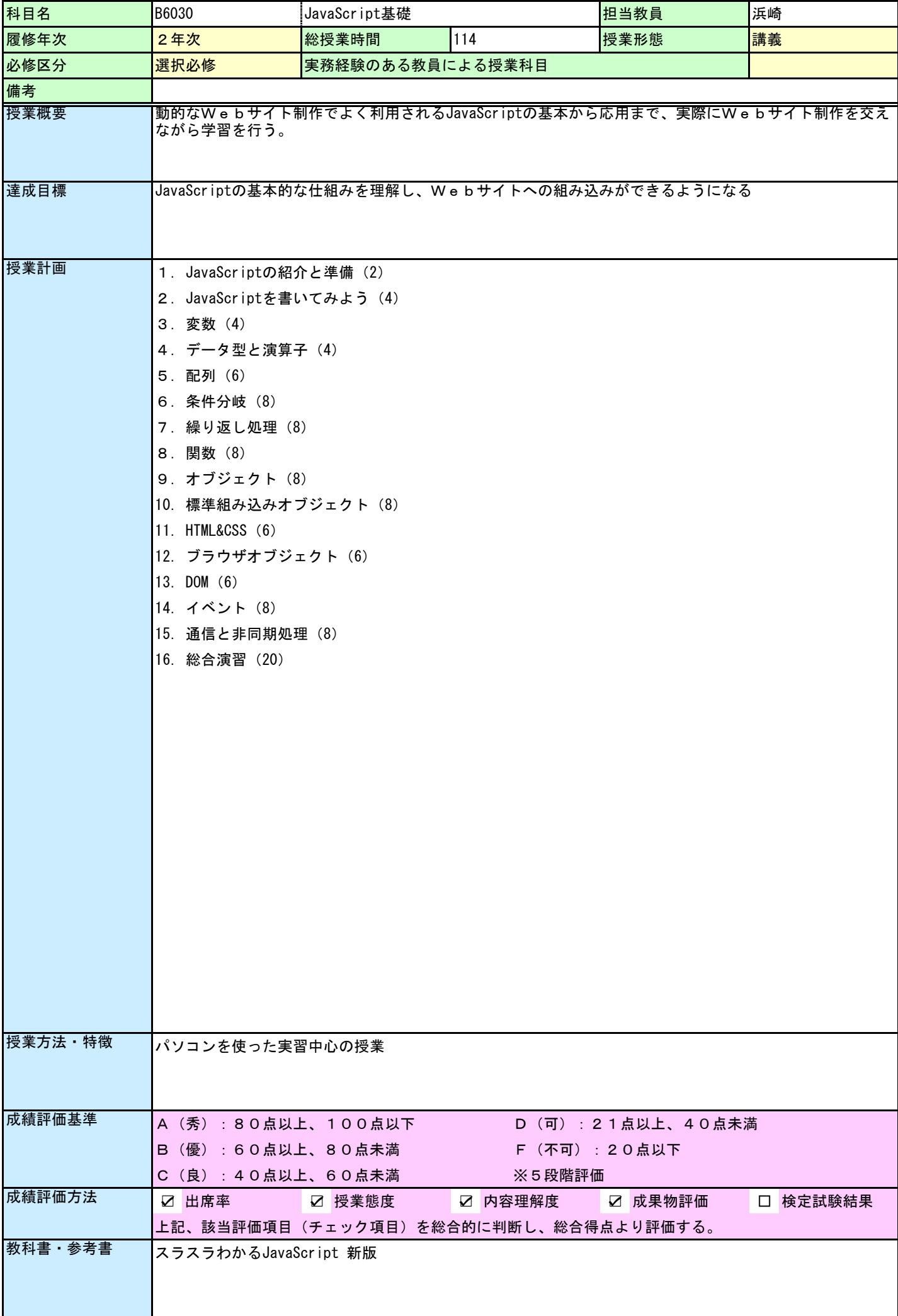

![](_page_52_Picture_131.jpeg)

![](_page_53_Picture_165.jpeg)

![](_page_54_Picture_200.jpeg)

![](_page_55_Picture_130.jpeg)

![](_page_56_Picture_146.jpeg)

![](_page_57_Picture_155.jpeg)

![](_page_58_Picture_151.jpeg)

![](_page_59_Picture_137.jpeg)

![](_page_60_Picture_137.jpeg)

![](_page_61_Picture_199.jpeg)

![](_page_62_Picture_143.jpeg)